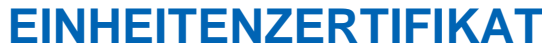

gemäß Technische Richtlinie 8 Rev. 9 nach Fördergesellschaft Windenergie e.V. (FGW)

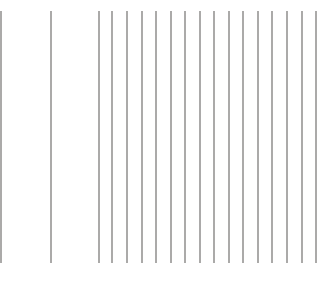

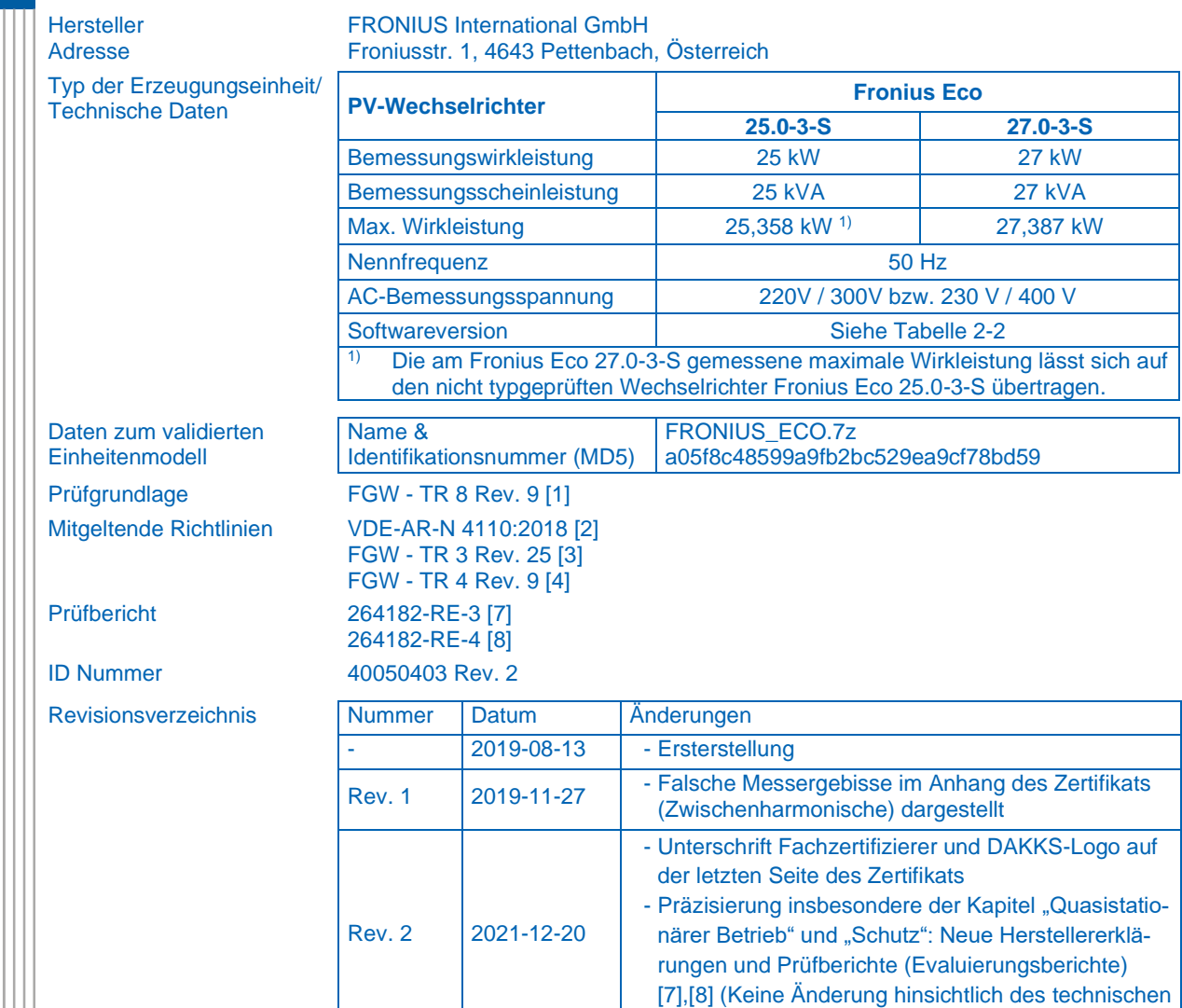

**TGA-ZQ-009/92-00**

Befristet zum 2024-11-26

Die oben bezeichneten Erzeugungseinheiten erfüllen die Anforderungen der genannten Prüfgrundlage, mit folgender Einschränkung:

Inhalts zu den alten Revisionen)

• Die PV-Wechselrichter haben keine Prüfvorrichtung (z.B. Klemmleiste) zur Überprüfung der parametrierten Schutzfunktionen. Bei Einsatz dieser PV-Wechselrichter in EZA, die ins Mittelspannungsnetz einspeisen, ist daher ein "externer" bzw. "zwischengelagerter" Entkupplungsschutz (NA-Schutz) vorzusehen.

Der Hersteller hat die Zertifizierung seines Qualitätsmanagementsystems nach ISO 9001 nachgewiesen. Dieses Zertifikat berechtigt nicht zur Nutzung eines markenrechtlich geschützten Zeichens des VDE. Es besteht aus insgesamt 41 Seiten und beinhaltet folgende Anhänge:

- ➢ Anhang 1 Richtlinien, Prüfberichte und Dokumente
- ➢ Anhang 2 Technische Eigenschaften der Erzeugungseinheiten
- $\triangleright$  Anhang 3 Simulationsmodell
- ➢ Anhang 4 Auszüge aus den Prüfberichten
- ➢ Anhang 5 Zusammenfassung der Bewertung

#### **VDE Prüf- und Zertifizierungsinstitut GmbH**

Zertifizierung Produkte

2021-12-20 Zertifizierer

**B.** Megerle

Merianstrasse 28, 63069 Offenbach, Germany phone +49 69 83 06-0, fax: +49 69 83 06-555 e-mail[: vde-institut@vde.com,](mailto:vde-institut@vde.com) [www.vde-institut.com](http://www.vde-institut.com/) VDE Zertifikate sind nur gültig bei Veröffentlichung unter[: www.vde.com/zertifikat](http://www.vde.com/zertifikat) *VDE certificates are valid only when published on: [www.vde.com/certificate](http://www.vde.com/certificate)*

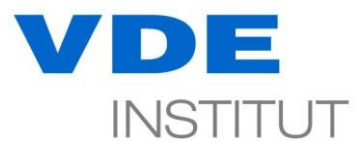

gemäß Technische Richtlinie 8 Rev. 9<br>nach Fördergesellschaft Windenergie e.V. (FGW)

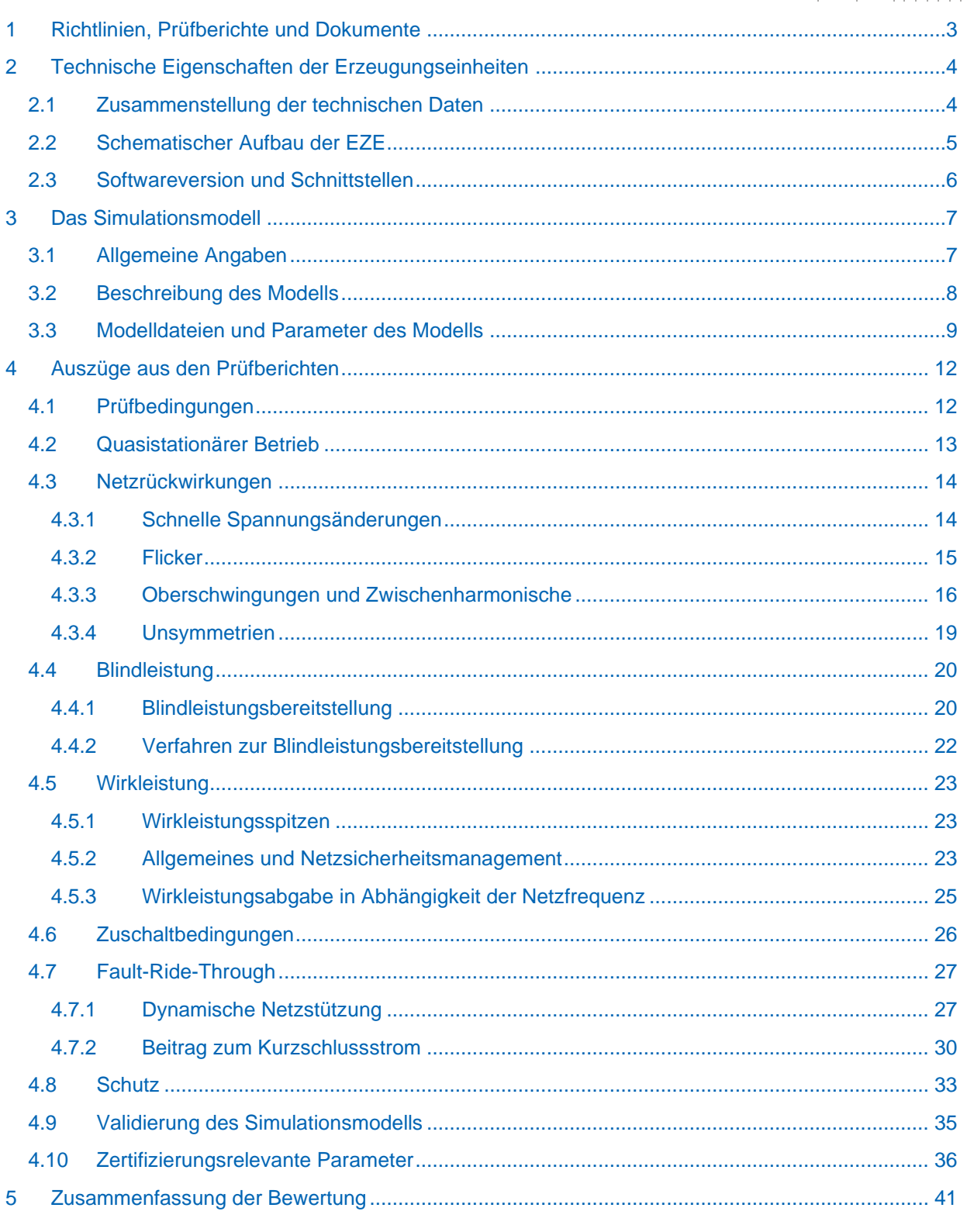

 $||| ||| || || || || ||$ 

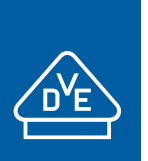

gemäß Technische Richtlinie 8 Rev. 9 nach Fördergesellschaft Windenergie e.V. (FGW)

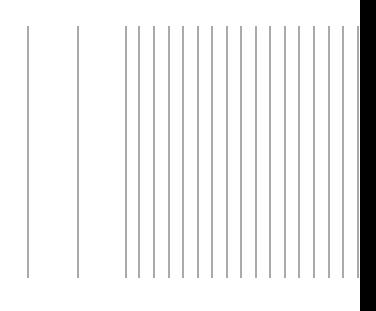

# <span id="page-2-0"></span>**1 Richtlinien, Prüfberichte und Dokumente**

Dieses Zertifikat beruht auf folgende Richtlinien, Prüfberichte und Dokumente:

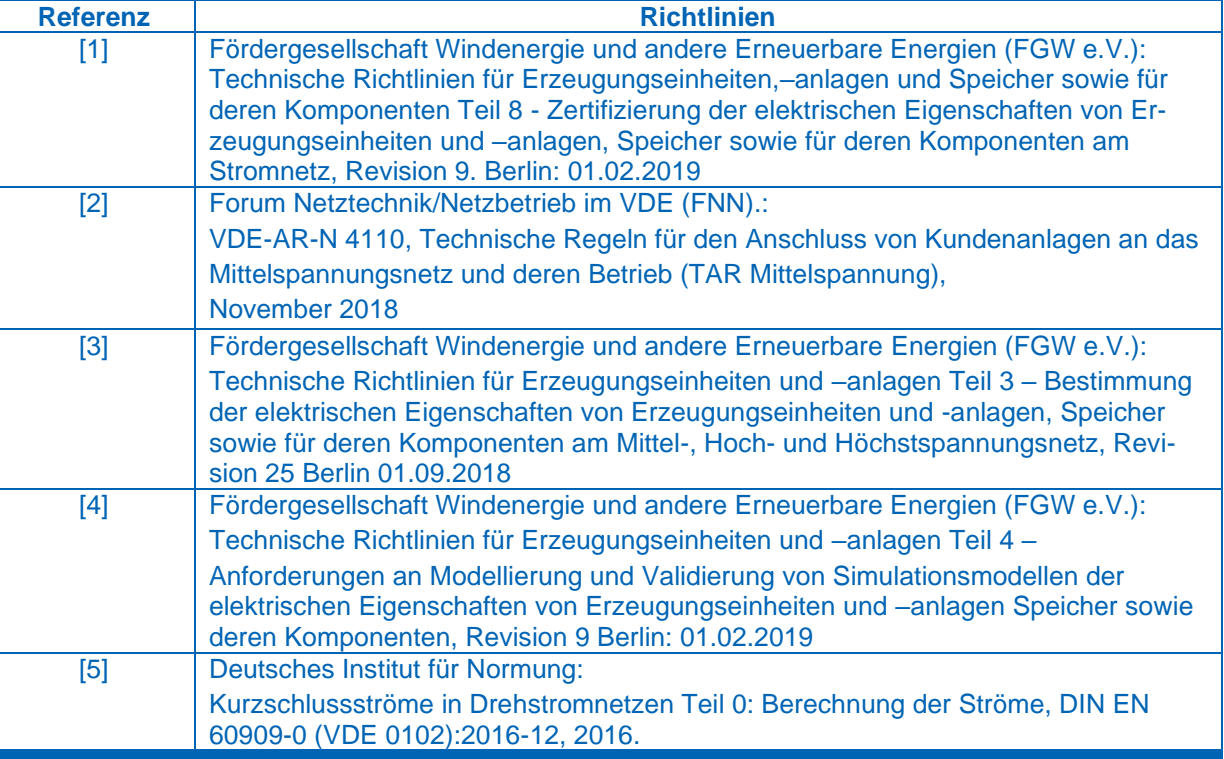

<span id="page-2-5"></span><span id="page-2-4"></span>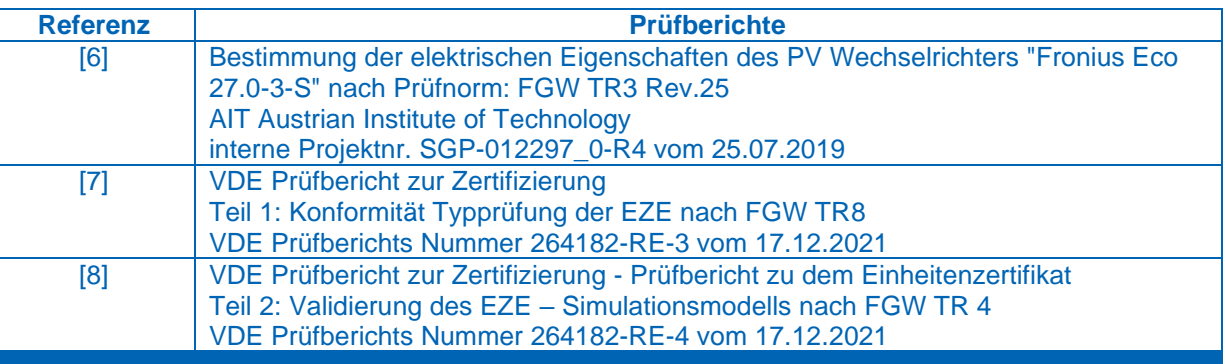

<span id="page-2-3"></span><span id="page-2-2"></span><span id="page-2-1"></span>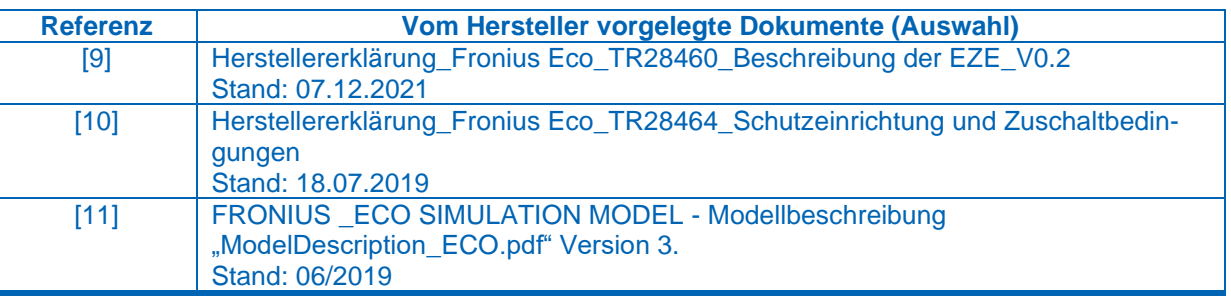

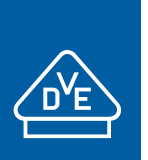

gemäß Technische Richtlinie 8 Rev. 9 nach Fördergesellschaft Windenergie e.V. (FGW)

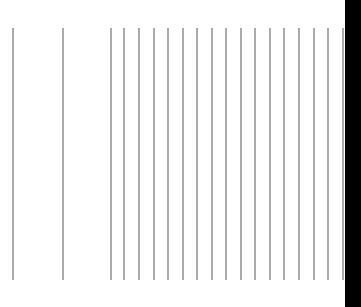

## <span id="page-3-0"></span>**2 Technische Eigenschaften der Erzeugungseinheiten**

## <span id="page-3-1"></span>**2.1 Zusammenstellung der technischen Daten**

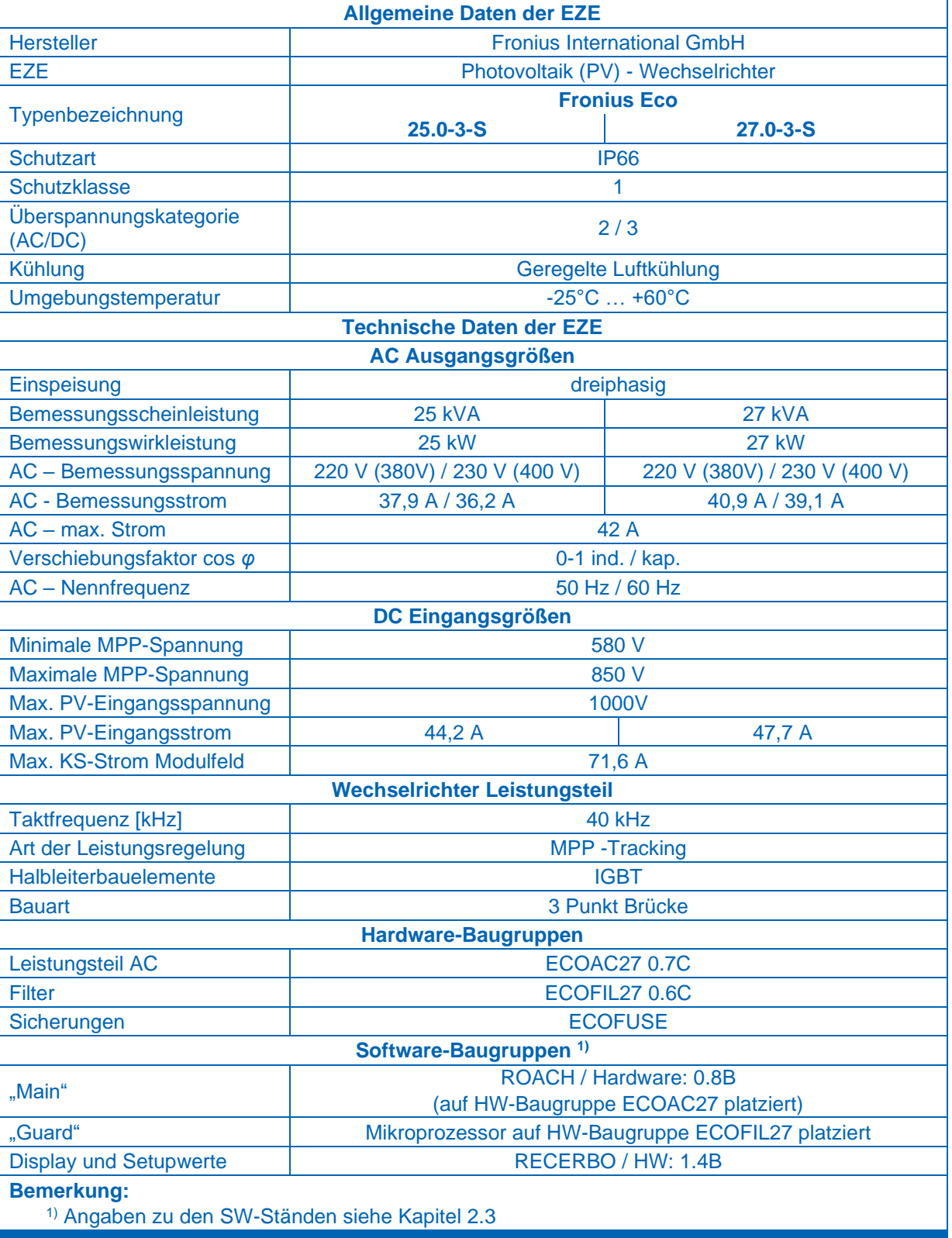

**Tabelle 2-1 – Allgemeine Daten der EZE**

 $\begin{array}{c|c|c|c|c|c} \hline \textbf{1} & \textbf{1} & \textbf{$ 

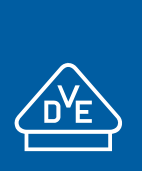

 $| | | | | | | |$ 

# **EINHEITENZERTIFIKAT**

gemäß Technische Richtlinie 8 Rev. 9 nach Fördergesellschaft Windenergie e.V. (FGW)

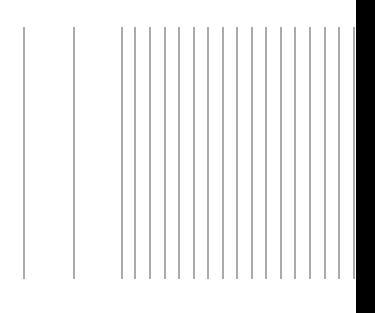

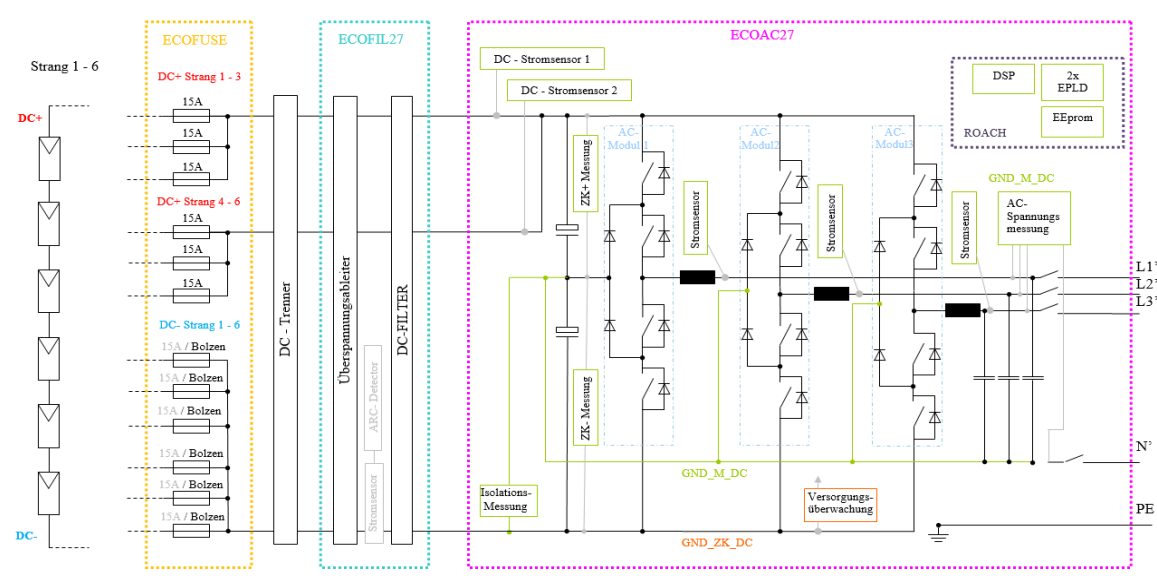

## <span id="page-4-0"></span>**2.2 Schematischer Aufbau der EZE**

<span id="page-4-1"></span>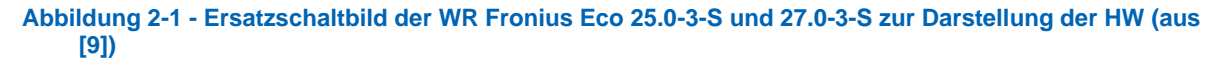

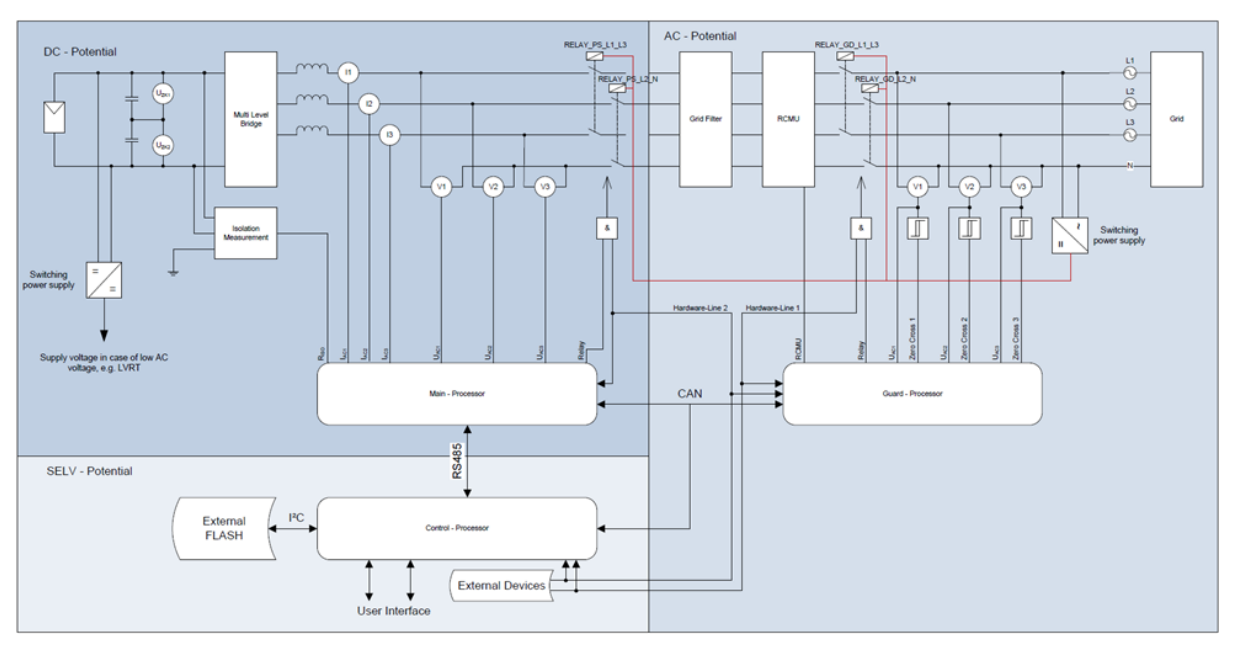

<span id="page-4-2"></span>**Abbildung 2-2: Ersatzschaltbild der WR Fronius Eco 25.0-3-S und 27.0-3-S zur Darstellung der Regelung und Schutzeinrichtung (aus [\[10\]\)](#page-2-2)**

Die Ersatzschaltbilder aus [Abbildung 2-1](#page-4-1) und [Abbildung 2-2](#page-4-2) ist für die Wechselrichter Fronius Eco 25.0- 3-S und 27.0-3-S gleichermaßen gültig. Die Wechselrichter sind identisch aufgebaut und werden mit identischer Software betrieben. Die Leistungsreduktion erfolgt über Softwareparameter.

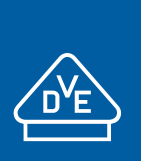

gemäß Technische Richtlinie 8 Rev. 9 nach Fördergesellschaft Windenergie e.V. (FGW)

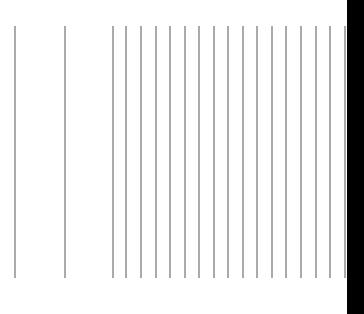

## <span id="page-5-1"></span>**2.3 Softwareversion und Schnittstellen**

In [Tabelle 2-2](#page-5-0) sind die Versionen der SW-Stände bei Vermessung des Wechselrichters Fronius Eco 27.0-3-S zusammengefasst. Die Software der Wechselrichter Fronius Eco 25.0-3-S ist identisch.

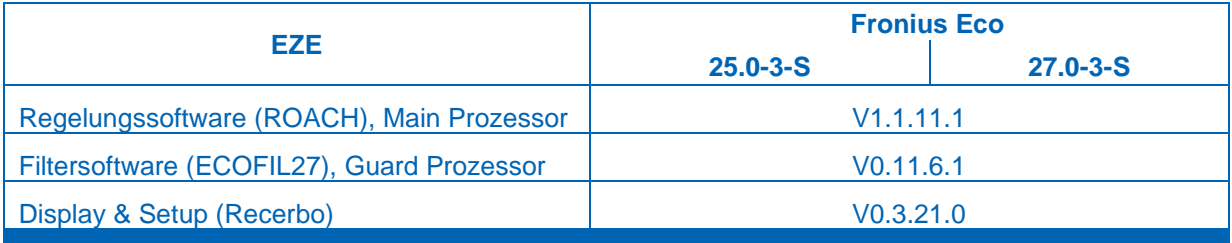

<span id="page-5-0"></span>**Tabelle 2-2 – Software-Version der untersuchten EZE**

## [Tabelle 2-3](#page-5-2) fasst die vorhandenen Schnittstellen zusammen:

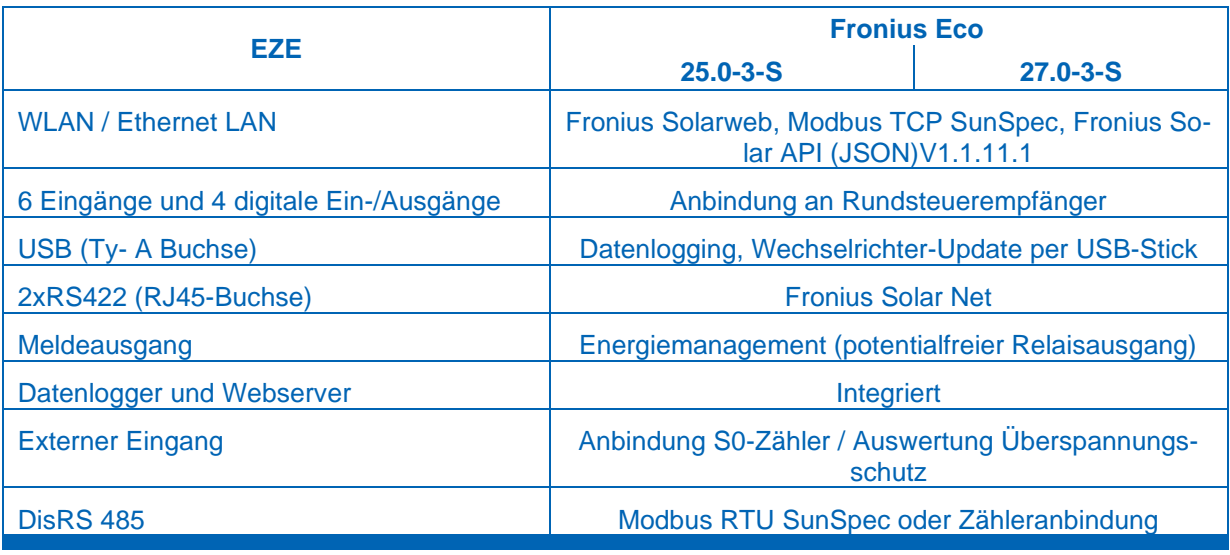

<span id="page-5-2"></span>**Tabelle 2-3 – Schnittstellen der untersuchten EZE**

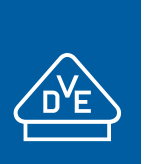

gemäß Technische Richtlinie 8 Rev. 9 nach Fördergesellschaft Windenergie e.V. (FGW)

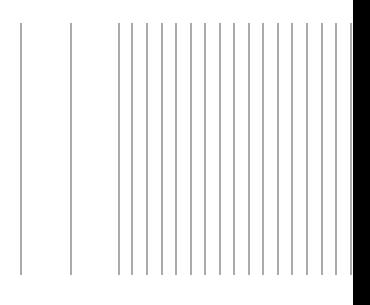

# <span id="page-6-0"></span>**3 Das Simulationsmodell**

## <span id="page-6-1"></span>**3.1 Allgemeine Angaben**

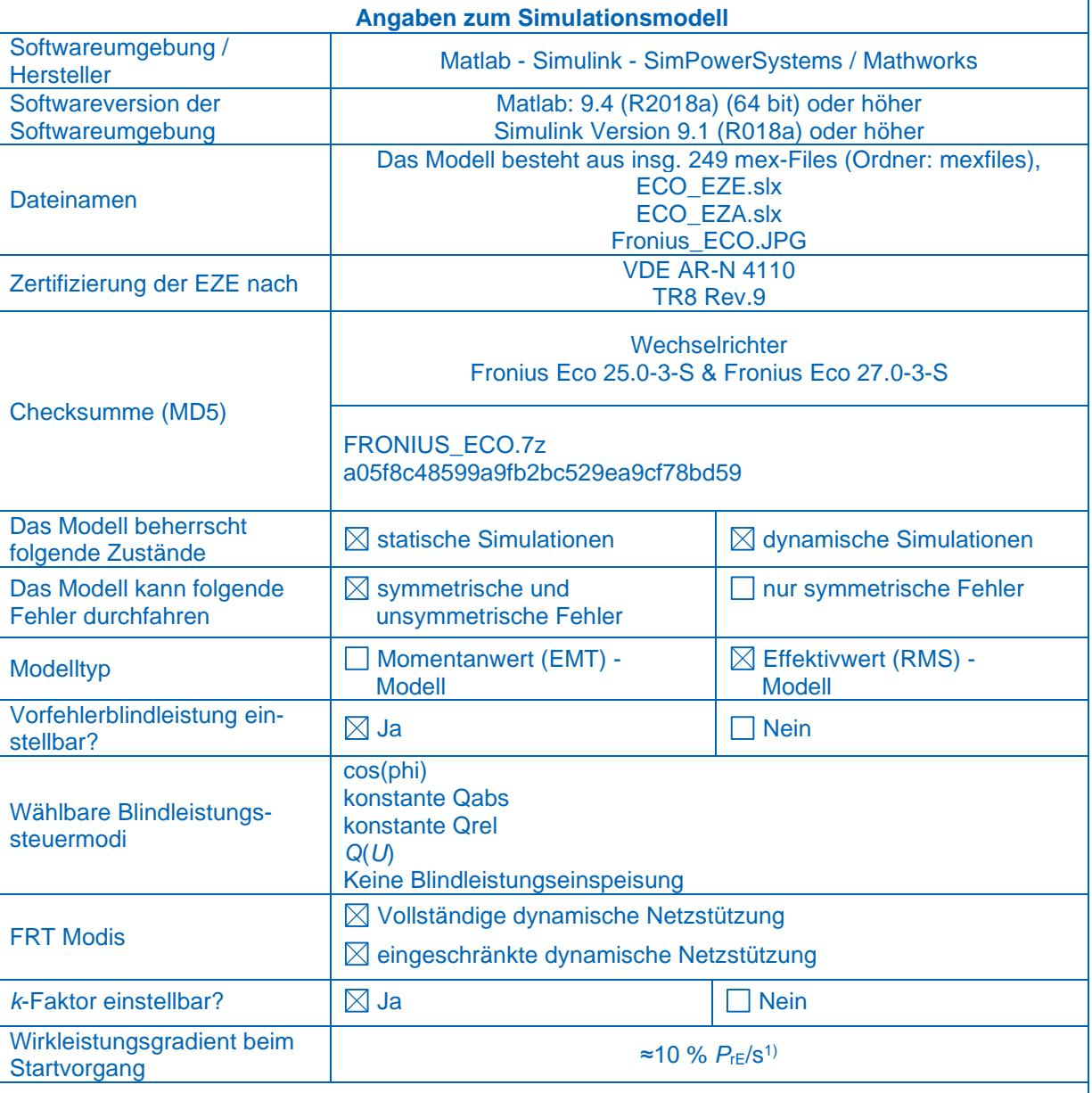

#### **Bemerkung:**

- Das Simulationsmodell ist gleichermaßen für den Fronius Eco 25.0-3-S wie für den Fronius Eco 27.0-3-S gültig. Da der Fronius Eco 27.0-3-S nach FGW - TR 3 Rev. 25 vermessen wurde, wurde das Modell mit der Parametrierung für diesen Wechselrichtertypen validiert. Eine Validierung des Wechselrichtertypen Fronius Eco 25.0-3-S wurde nicht durchgeführt – für den Fronius Eco 25.0-3-S wurden Plausibilitätsprüfungen durchgeführt.
- 1) Das Simulationsmodell speist 12,08 s nach Start der Simulation mit seiner vollen Wirkleistung (27 kW) ein. Die Einschwingzeit vom Startvorgang für volle Wirkleistungseinspeisung (Zeitintervall vom 0 s bis zu dem Zeitpunkt, zu dem der Istwert letztmalig in das Toleranzband eintritt) beträgt 11,53 s. Es ist empfohlen, Simulationen der LVRT bzw. HVRT ab 12,08 s nach Start der Simulation zu erfolgen.

**Tabelle 3-1 – Allgemeine Angaben zum Simulationsmodell**

gemäß Technische Richtlinie 8 Rev. 9 nach Fördergesellschaft Windenergie e.V. (FGW)

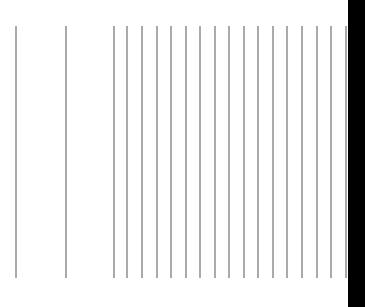

## <span id="page-7-0"></span>**3.2 Beschreibung des Modells**

Im Folgenden ist der Modellaufbau dargestellt.

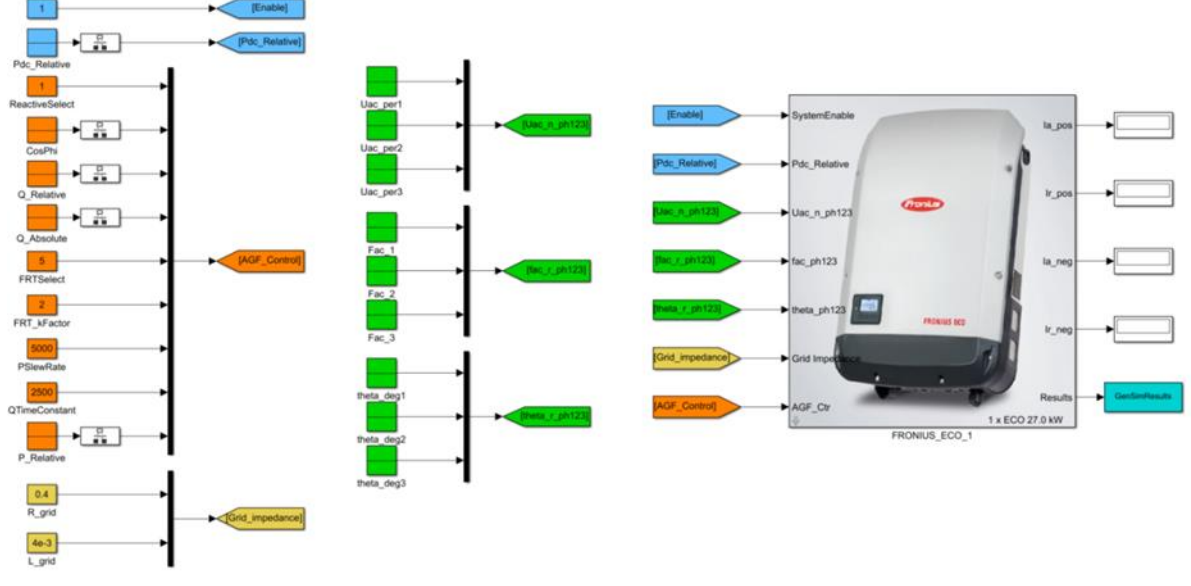

### **Abbildung 3-1 – Modellübersicht, Simulink**

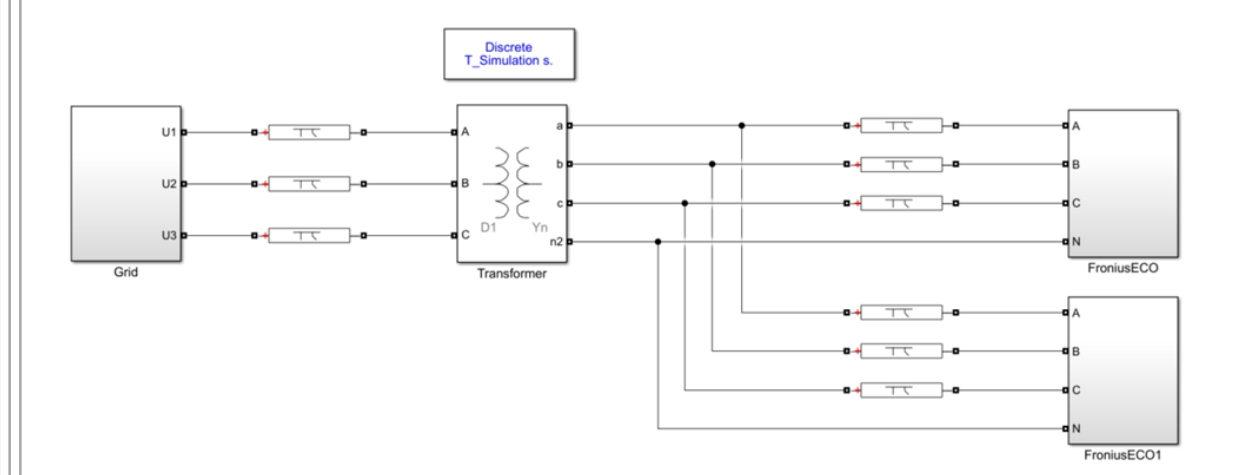

### <span id="page-7-1"></span>**Abbildung 3-2 – Beispiel Anlagennachbildung mit Sim-Power-Systems**

In Herstellerdokumenten [\[11\]](#page-2-3) ist das Modell weitgehend detailliert beschrieben.

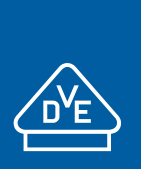

gemäß Technische Richtlinie 8 Rev. 9 nach Fördergesellschaft Windenergie e.V. (FGW)

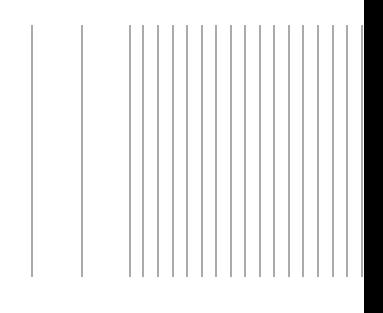

## <span id="page-8-0"></span>**3.3 Modelldateien und Parameter des Modells**

## **Dateien**

- − Die Fronius Eco-Familie besteht aus zwei verschiedenen Wechselrichtern: Fronius Eco 27.03-S und Fronius Eco 25.0.3-S. Es können im Modell beide Wechselrichtertypen abgebildet werden.
- − *FRONIUS\_ECO.slx*: Simulink Modell des Wechselrichters.

Weitere Informationen können den Modelldokumentationen entnommen werden, siehe [\[11\].](#page-2-3)

## **Eingabeparameter des Modells**

- Die Eingabewerte werden in vier Kategorien eingeteilt: "System Enable", "Pdc Relative", "Grid Voltage", "Grid Impedance" und "AGF Control".
- SystemEnable: für 0 ist der WR inaktiv, 1 ist WR aktiv;
- − Pdc Relative: maximal mögliche Wirkleistung bei einem Netzfehler − Eingabebereich: 0…1 (bezogen auf die verfügbare DC-Leistung)
- − Grid Voltage: die netzabhängigen Größen wie Phasenspannungen *U*ac\_n\_ph123, Frequenz *fac*<sub>n</sub> ph123 und Phasenverschiebung zwischen Phasen theta<sub>acn ph123</sub>
	- − Parameter "Grid Impedanz" sind im Rahmen einer Anlagenzertifizierung auf null zu setzen (hier wird empfohlen, die Netzimpedanz separat nachzubilden)
- − AGF Control: die Parameter zur Fahrweise des Wechselrichters, wie z.B. Wirkleistung *P*, Blindleistung *Q*, Leistungsfaktor cos *φ*, FRT-Modus, *k*-Faktor usw.
	- − *P*\_Relative: Relative AC Wirkleistungsvorgabe, Eingabebereich 0…1.
		- − ReactiveSelect: hier wird die Blindleistungseingabevariante definiert
			- 0: keine Blindleistungseinspeisung
			- 1: Eingabe in cos(*φ*); Eingabebereich: -1…1 (Untererregt…Übererregt)
			- 2: relative Blindleistungseingabe in % (-100…+100)
			- 3: absolute Blindleistungseingabe in Var
			- 5: Blindleistungseinspeisung auf Basis einer vordefinierten Charakteristik in Abhängigkeit der Klemmspannung
		- − FRTSelect: Reaktion auf Spannungseinbrüche (Fehlerfälle)
			- 0: keine Reaktion auf Fehler
				- 1: (On-Passiv-Mode): Der Wechselrichter speist weiter seinen Vorfehlerstrom weiter ein
				- 2: (On-Zero-Mode): Während eines Fehlers reduziert der Wechselrichter seinen Wirk- und Blindstrom auf 0.
				- 5: (Aktive-Mode): Normaler LVRT-Modus (vollständige dynamische Netzstützung)
			- 10: Eingeschränkte dynamische Netzstützung gemäß VDE AR-N 4110
		- − FRT *k*-Faktor: Beitrag der EZE zur Spannungsstützung gemäß VDE AR-N 4110, Eingabe zwischen 1…10 möglich
- − PSlewRate: Änderungsgeschwindigkeit der Wirkleistung in m%/s.
- − QTimeConstant: Änderungsgeschwindigkeit bzw. Zeitkonstante der Blindleistung in ms

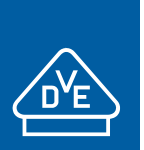

gemäß Technische Richtlinie 8 Rev. 9 nach Fördergesellschaft Windenergie e.V. (FGW)

## **Ausgangsgrößen:**

Unter *Results* können folgende Ausgänge ausgelesen werden – siehe näheres [\[11\].](#page-2-3)

- 1. Spannung von Phase 1 RMS (V)
- 2. Spannung von Phase 2 RMS (V)
- 3. Spannung von Phase3 RMS (V)
- 4. Wirkstrom je Phase RMS (A)
- 5. Blindstrom je Phase RMS (A)
- 6. Gesamte Wirkleistung (für alle drei Phasen) (W)
- 7. Gesamte Blindleistung (für alle drei Phasen) (var)
- 8. Gesamte Scheinleistung (für alle drei Phasen) (VA)
- 9. Frequenz von Phase 1 RMS (Hz)
- 10. Frequenz von Phase 2 RMS (Hz)
- 11. Frequenz von Phase 3 RMS (Hz)
- 12. Eingestellte Wirkleistung (W)
- 13. Netzspannung im Mitsystem
- 14. Netzspannung im Gegensystem
- 15. Wirkstrom im Mitsystem
- 16. Blindstrom im Mitsystem
- 17. Wirkstrom im Gegensystem
- 18. Blindstrom im Gegensystem

Das Modell hat keinen Signalausgang für die Nullsystemgrößen.

#### **Weitere Anmerkungen zum Modell:**

- − Bei dem Modell handelt es sich um eine diskrete Modellierung; es wird der Simulink Solver Fixed-Step / discrete (no continuous) ausgewählt. Die Validierung wurde mit der Rechenschrittweite von 0.1 ms durchgeführt.
- − Im Modell können keine Schutzparameter eingestellt werden (nicht implementiert).
- Im Modell ist das spannungsabhängige PQ-Verhalten hinterlegt.
- − Im Modell können unterschiedliche Vorfehlerblindströme eingestellt werden.
- − Das Modell benötigt ca. 10 s bis die volle Wirkleistung erreicht ist; die Definition der Spannungseinbrüche für LVRT-Tests sollten nach den 10 s erfolgen.
- − Der *k*-Faktor orientiert sich sowohl an der Mitsystem- als auch Gegensystemgröße der Spannung.
- − *k*-Faktoren 2 und 4 bzw. eingeschränkte dynamische Netzstützung wurden anhand TR3 Messungen validiert. *k* = 0, 1, 3 und 10 wurde auf Plausibilität geprüft.
- − Die Modelle wurden sowohl für symmetrische als auch für unsymmetrische Fehler validiert (dreiphasige Fehler und zweiphasige Fehler mit und ohne Erdberührung).
- − Das Modell kann auch unter Plattform Matlab-SimPowerSystems ausgeführt werden, sodass die Anlagennachbildung im Rahmen der Anlagenzertifizierung vereinfacht werden kann. Hierzu ist ein mögliches Beispiel in [Abbildung 3-2](#page-7-1) dargestellt. Wichtig ist dabei, dass die Netzimpedanz *Grid\_impedance* (Goto1) auf null gesetzt werden muss – die Netzimpedanz wird in [Abbildung 3-2](#page-7-1) über das Modul *"Grid"* definiert.
- Es können mehrere Einheiten nachgebildet werden; hierzu wird die box "FRONIUS\_ECO\_1" durch copy/paste dupliziert; die Eingänge müssen mit "source blocks" bzw. mit entsprechenden "GoTo's" definiert werden
- − Es ist im Modell auch möglich "parallele Maschinen" abzubilden d.h. es können mehrere Wechselrichter miteinander gebündelt werden; hierfür kann der Parameter *"Select number of Inverters in parallel"* bis maximal 20 eingestellt werden.

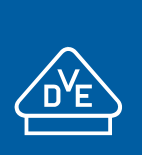

gemäß Technische Richtlinie 8 Rev. 9 nach Fördergesellschaft Windenergie e.V. (FGW)

- − Es können maximal 249 Wechselrichter in einer Anlage nachgebildet werden; jeder Wechselrichter bekommt eine entsprechende Mex-Datei zugewiesen (funktioniert automatisch, der Anwender muss hierzu nichts tätigen). Falls eine höhere Anzahl an Wechselrichtern notwendig ist, ist der Hersteller zu kontaktieren damit weitere Mex-Files generiert werden.
- − Prüfung hinsichtlich Anlagentauglichkeit wurde mit 20 Wechselrichtern erfolgreich durchgeführt.
- − Für Anlagennachbildung folgende Hinweise, falls Anlage unter SimPowerSystems abgebildet wird:
	- − Die Schrittweite für die Simulation beträgt < 1e-4 s (Powergui)
	- Die "Grid Impedance" wird nicht mehr verwendet bzw. sollte auf null parametriert werden.
	- Die Eingangsgrößen der Wechselrichter sind entsprechend anzupassen (GoTo's)

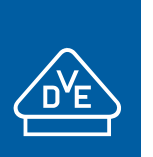

gemäß Technische Richtlinie 8 Rev. 9 nach Fördergesellschaft Windenergie e.V. (FGW)

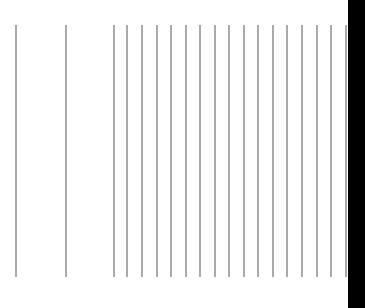

## <span id="page-11-0"></span>**4 Auszüge aus den Prüfberichten**

## <span id="page-11-1"></span>**4.1 Prüfbedingungen**

Die verwendete Netzimpedanz aller Messungen außer der FRT-Versuche ist wie folgt:

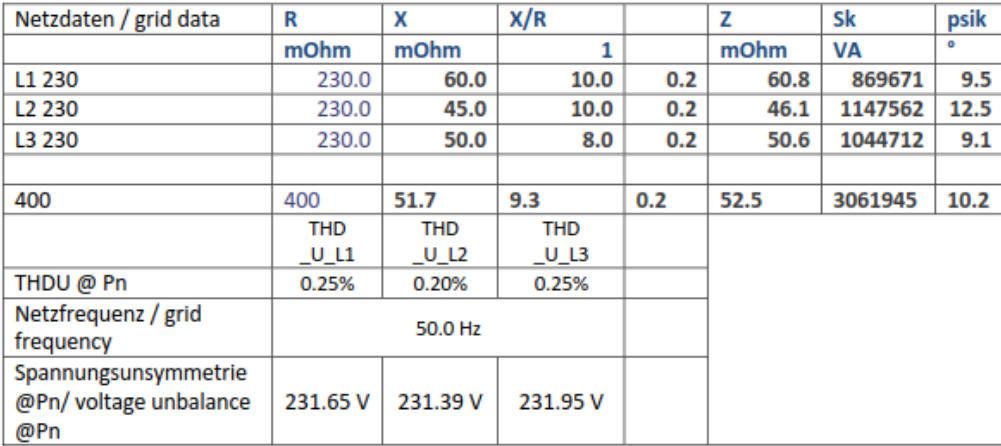

**Tabelle 4-1 – Prüfbedingungen allgemein (aus [\[6\]\)](#page-2-4)**

## Die ermittelten Messwerte sind auf folgende Größen bezogen:

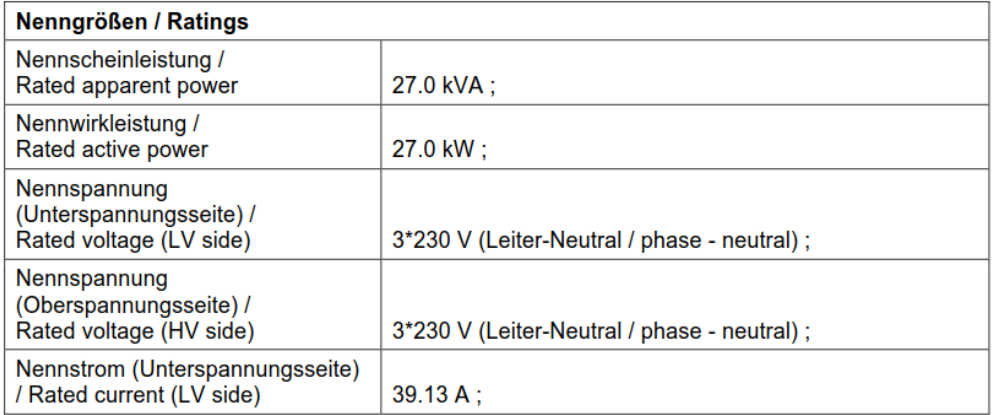

## **Tabelle 4-2 – Für die Auswertung der Daten verwendete Bezugsgrößen (au[s \[6\]\)](#page-2-4)**

Für den nicht typgeprüften Wechselrichter Fronius Eco 25.0-3-S gelten die gleichen Spannungsbezugswerte, aber 25 kVA bzw. 25 kW als Schein bzw. Wirk-Leistungsbezugswert und 36,23 A als Bezugswert für den Strom

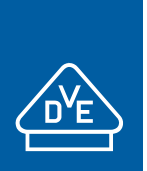

gemäß Technische Richtlinie 8 Rev. 9 nach Fördergesellschaft Windenergie e.V. (FGW)

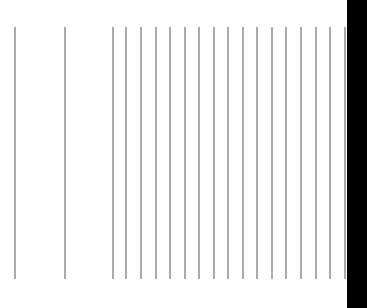

## <span id="page-12-0"></span>**4.2 Quasistationärer Betrieb**

Nach Herstellererklärung ist ein quasistationärer Betrieb mit gemäß VDE-AR-N 4110 Kap. 10.2.1.2 definierten Frequenz bzw. Spannungsbereichen möglich:

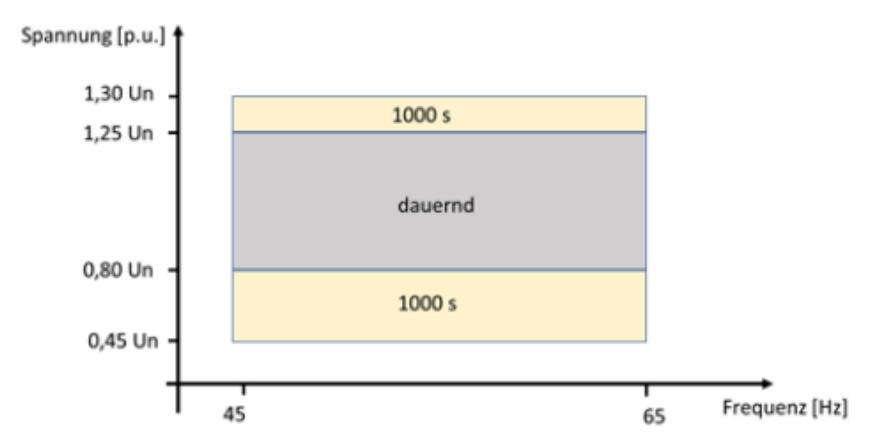

**Abbildung 4-1 – Quasistationärer Betriebsbereich der WR Fronius Eco 25.0-3-S und 27.0-3-S (Herstellerangabe)**

Im Rahmen der Einheitenzertifizierung wurde das richtlinienkonforme Vermögen von Fronius Eco 27.0- 3-S durch die Messungen bei 6 verschiedenen Arbeitspunkten bestätigt [\(\[7\],](#page-2-5) Kap.4.1)

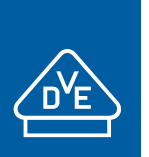

gemäß Technische Richtlinie 8 Rev. 9 nach Fördergesellschaft Windenergie e.V. (FGW)

## <span id="page-13-0"></span>**4.3 Netzrückwirkungen**

## <span id="page-13-1"></span>**4.3.1 Schnelle Spannungsänderungen**

## **Fronius Eco 27.0-3-S**

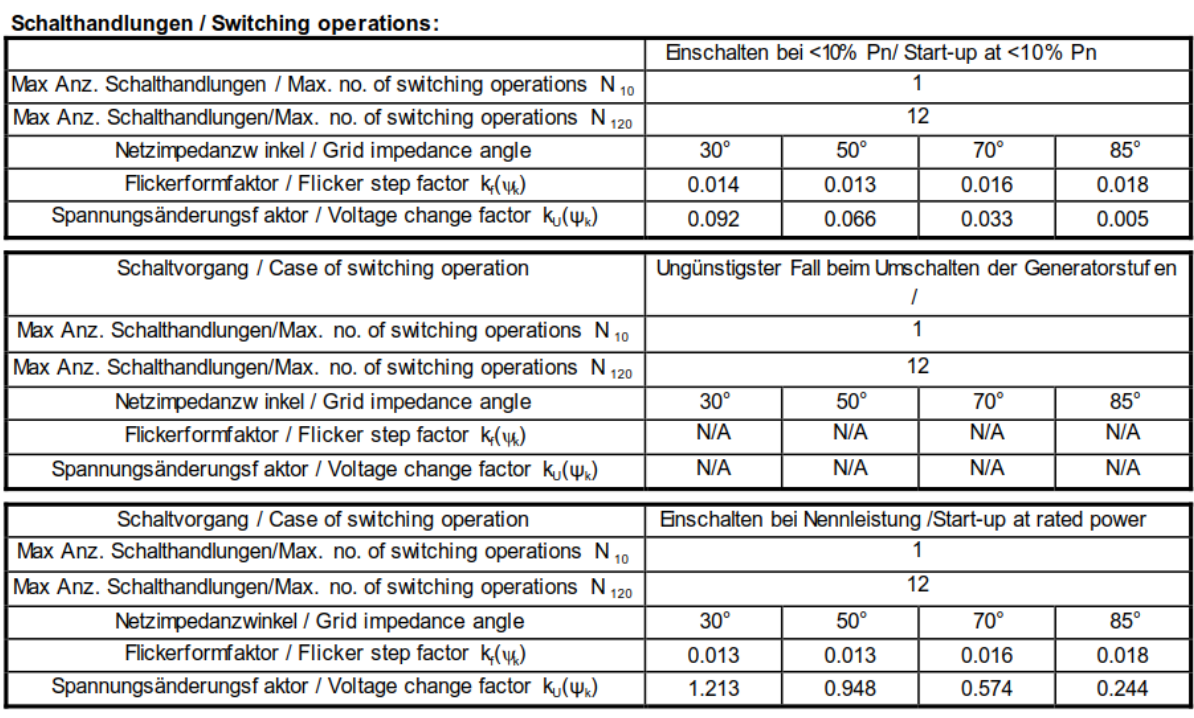

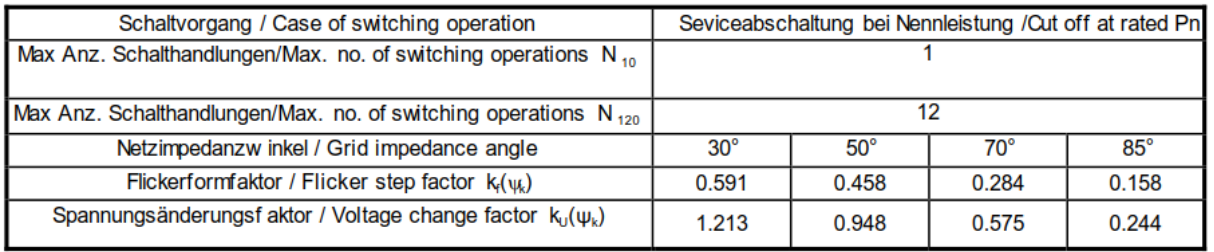

**Abbildung 4-2 – Gemessene schnelle Spannungsänderungen am Fronius Eco 27.0-3-S (aus [6])**

Für den nicht typgeprüften Wechselrichter Fronius Eco 25.0-3-S sind hinsichtlich

- − Flickerformfaktor *k*f(*ψ*k)
- − Spannungsänderungsfaktor *k*u(*ψ*k)
- − Max. Schalthandlungen N<sup>10</sup> und N<sup>120</sup>

dieselben Werte wie am Wechselrichter Fronius Eco 27.0-3-S gemessenen anzusetzen.

gemäß Technische Richtlinie 8 Rev. 9 nach Fördergesellschaft Windenergie e.V. (FGW)

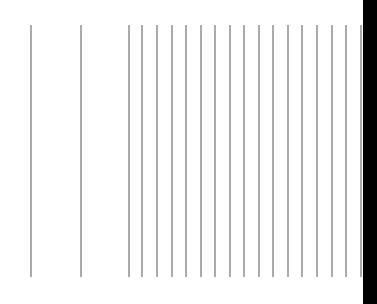

## <span id="page-14-0"></span>**4.3.2 Flicker**

## **Fronius Eco 27.0-3-S**

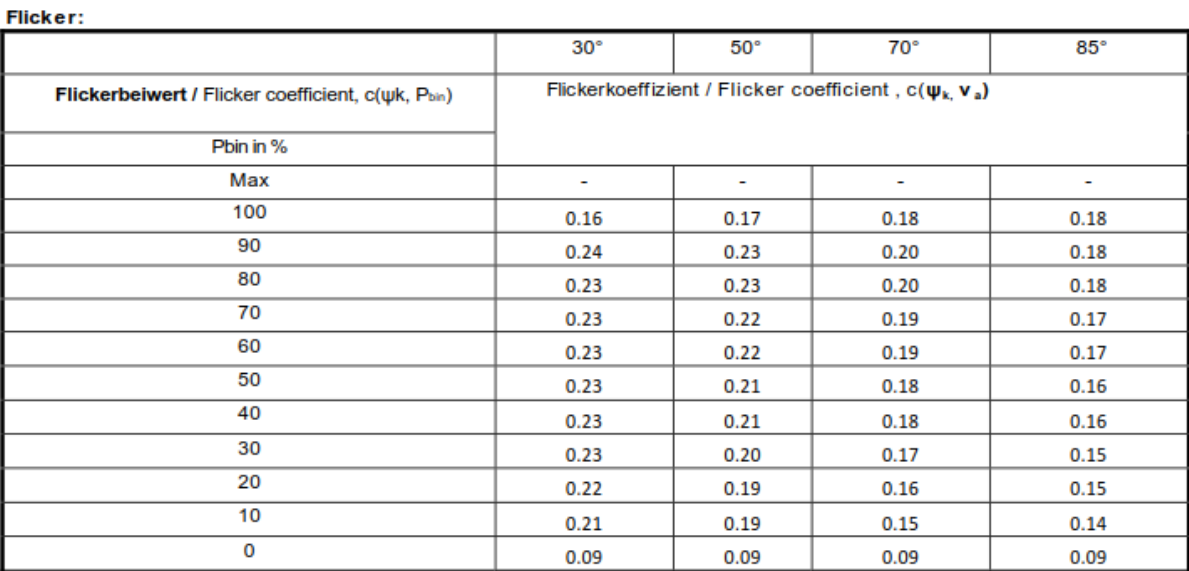

**Abbildung 4-3 – Gemessene Flicker am Fronius Eco 27.0-3-S (aus [6])**

Die Flickerkoeffizienten können auf den nicht typgeprüften Wechselrichter Fronius Eco 25.0-3-S direkt übertragen werden.

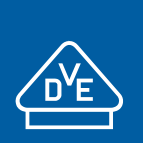

# **EINHEITENZERTIFIKAT**

gemäß Technische Richtlinie 8 Rev. 9 nach Fördergesellschaft Windenergie e.V. (FGW)

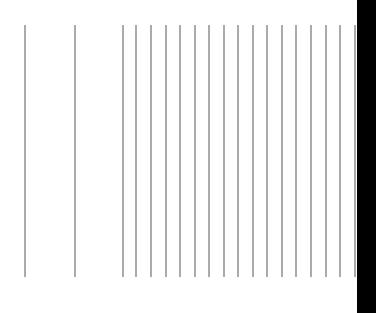

### <span id="page-15-0"></span>**4.3.3 Oberschwingungen und Zwischenharmonische**

#### Auszug aus dem Prüfbericht / Extract from the test report

Teil 1: Netzverträglichkeit / Part 1: Power Quality

"Bestimmung der elektrischen Eigenschaften der FRONIUS ECO 27.9-3-S"

"<br>"Determination of the electrical properties - power quality (EMC) of the FRONIUS ECO 27.9-3-S

Auszug Nr./ Extract No : SGP-12297 0 R1

"Technische Richtlinie Teil 3" Rev./ Version 25, FGW

#### Oberschwingungsmessungen / Harmonics

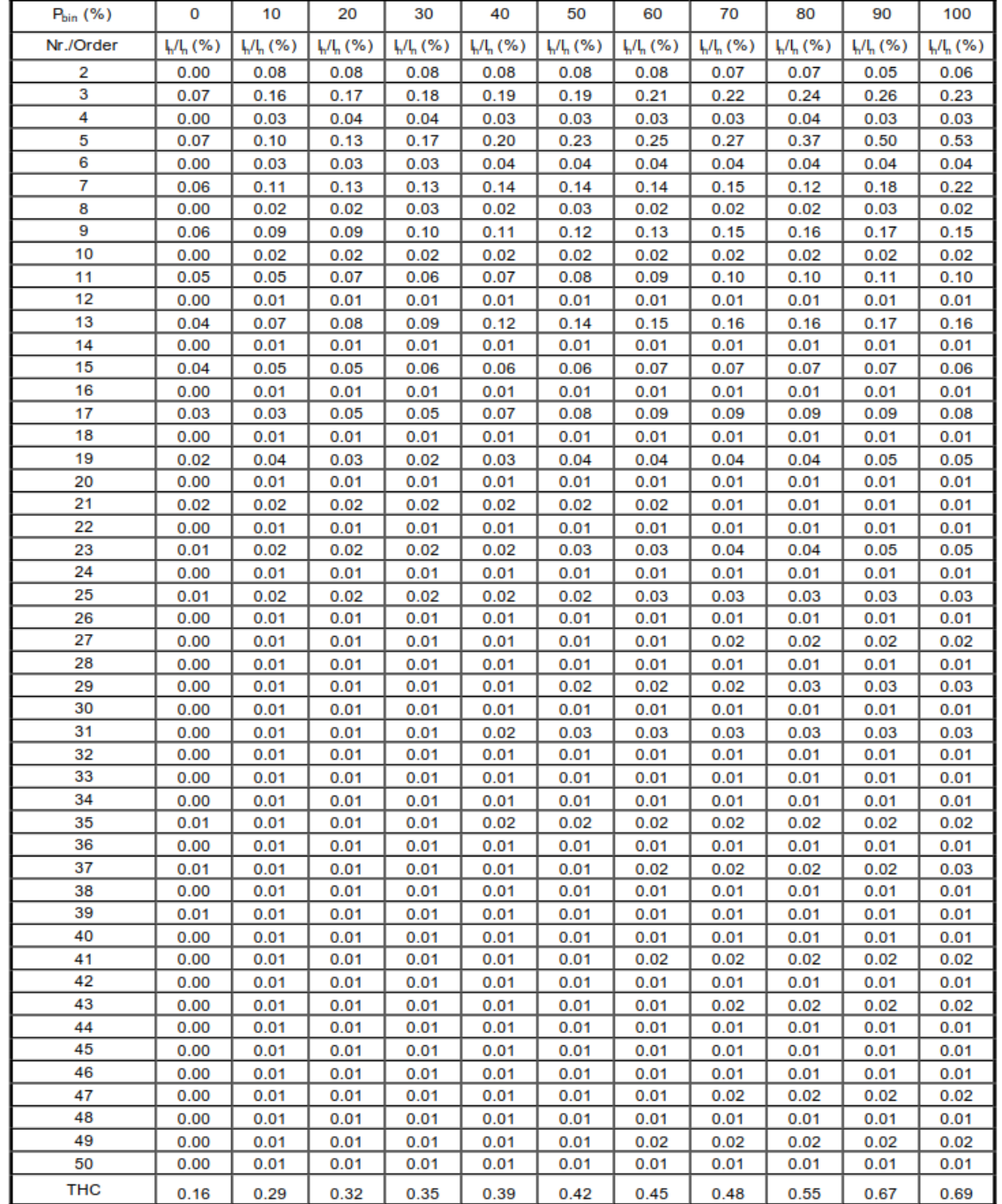

**Abbildung 4-4 – Gemessene Oberschwingungen am Fronius Eco 27.0-3-S (aus [6])**

Einheitenzertifikat Fronius Eco 25.0-3-S und 27.0-3-S 40050403 Rev. 2

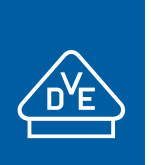

gemäß Technische Richtlinie 8 Rev. 9 nach Fördergesellschaft Windenergie e.V. (FGW)

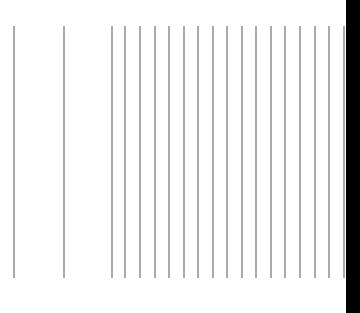

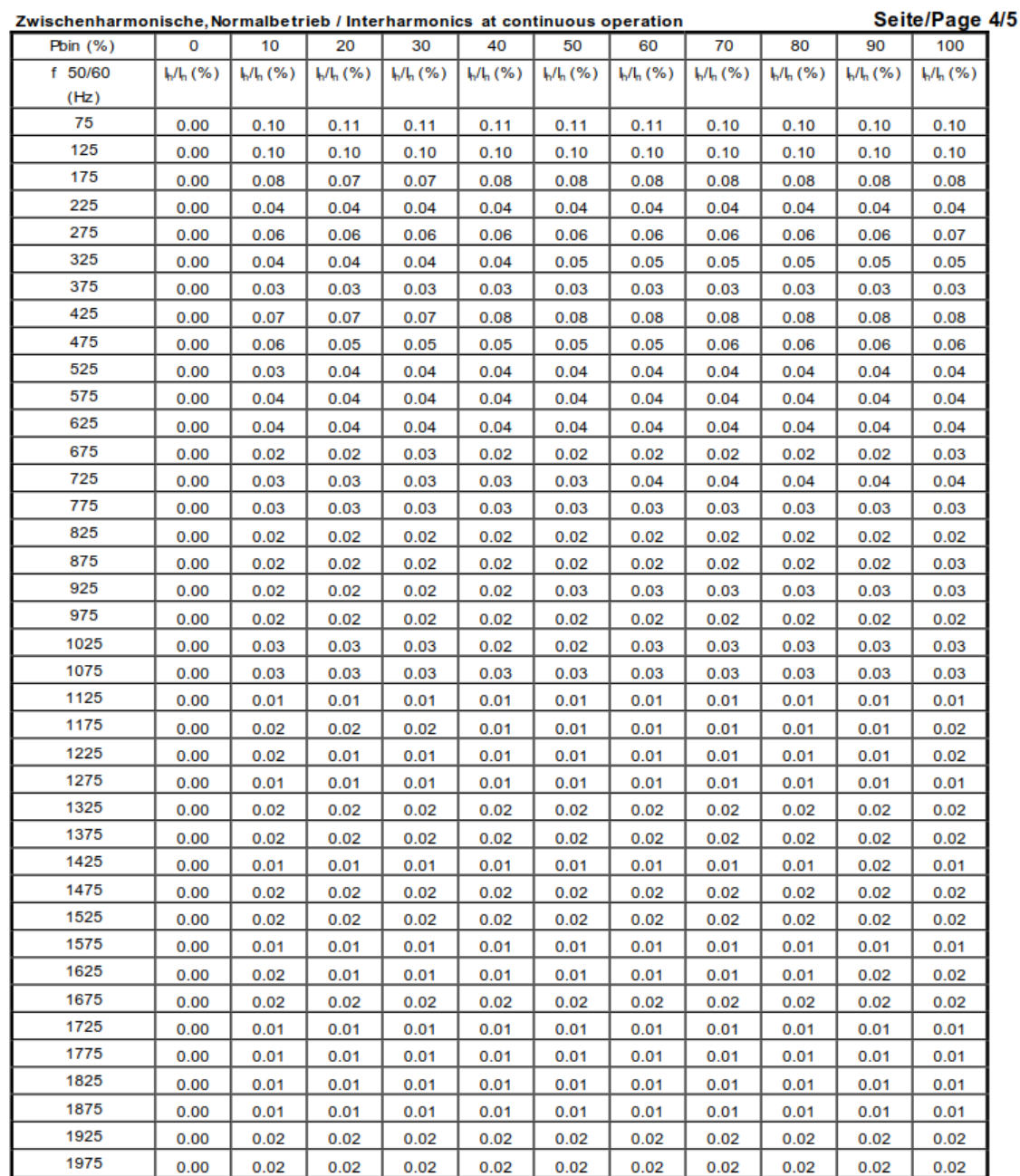

**Abbildung 4-5 – Gemessene Zwischenharmonische am Fronius Eco 27.0-3-S (aus [6])**

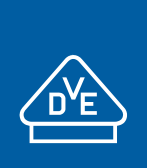

gemäß Technische Richtlinie 8 Rev. 9 nach Fördergesellschaft Windenergie e.V. (FGW)

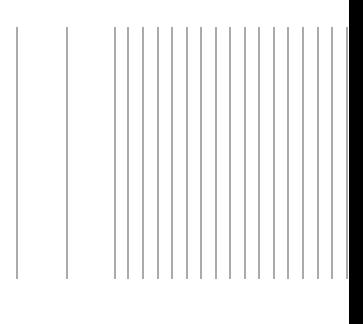

#### Höhere Frequenzen im Normalbetrieb / Higher Frequencies components

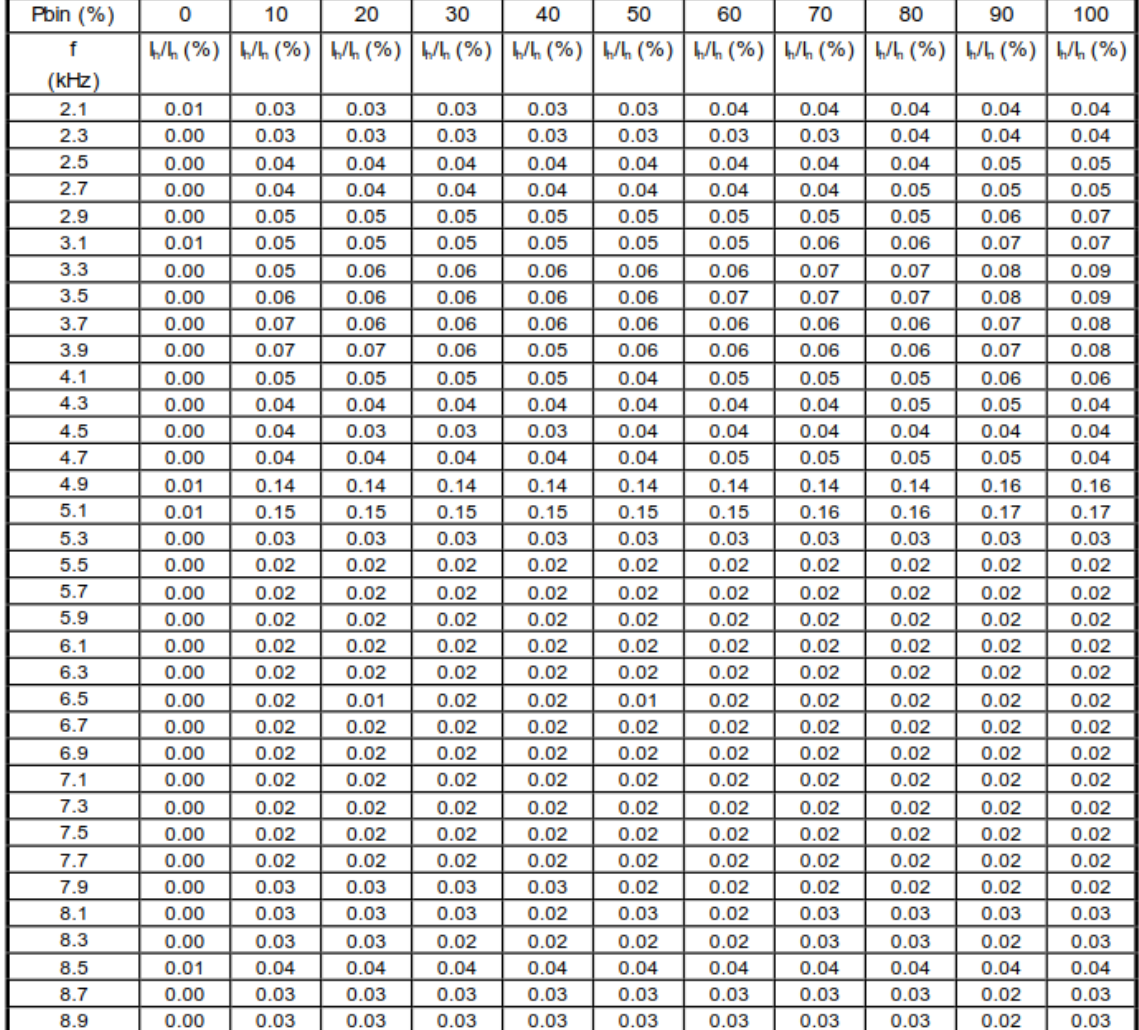

**Abbildung 4-6 – Gemessene höhere Frequenzen im Normalbetrieb am Fronius Eco 27.0-3-S (aus [6])**

Für den nicht typgeprüften Wechselrichter Fronius Eco 25.0-3-S sind hinsichtlich der

- − Oberschwingungen
- − Zwischenharmonischen
- − Höheren Frequenzen im Normalbetrieb

dieselben Werte wie die am Wechselrichter Fronius Eco 27.0-3-S gemessenen anzusetzen. Zur Berechnung der Absolutwerte muss der jeweilige Bemessungsstrom *I*<sup>r</sup> (bzw. gemäß [6] der Nennstrom *I*n, siehe Kapitel [4.1\)](#page-11-1) des Wechselrichters berücksichtigt werden.

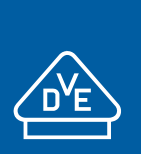

## **EINHEITENZERTIFIKAT** gemäß Technische Richtlinie 8 Rev. 9 nach Fördergesellschaft Windenergie e.V. (FGW)

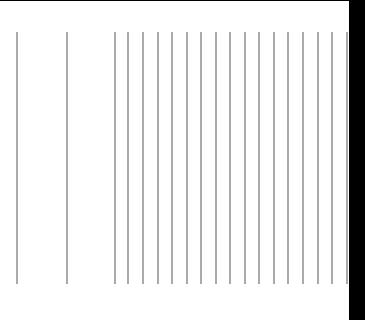

## <span id="page-18-0"></span>**4.3.4 Unsymmetrien**

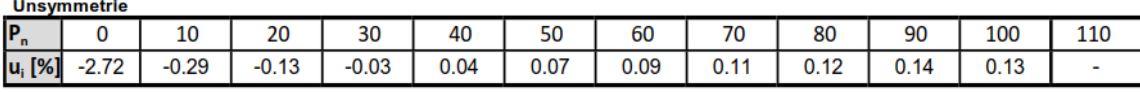

**Abbildung 4-7 – Gemessene Unsymetrien am Fronius Eco 27.0-3-S (aus [6])**

Für den nicht typgeprüften Wechselrichter Fronius Eco 25.0-3-S sind hinsichtlich der Unsymmetrie dieselben prozentualen Messwerte anzusetzenunter Berücksichtigung seiner Bemessungsleistung als Bezugswert.

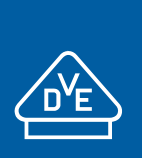

gemäß Technische Richtlinie 8 Rev. 9 nach Fördergesellschaft Windenergie e.V. (FGW)

## <span id="page-19-0"></span>**4.4 Blindleistung**

## <span id="page-19-1"></span>**4.4.1 Blindleistungsbereitstellung**

**Fronius Eco 27.0-3-S**

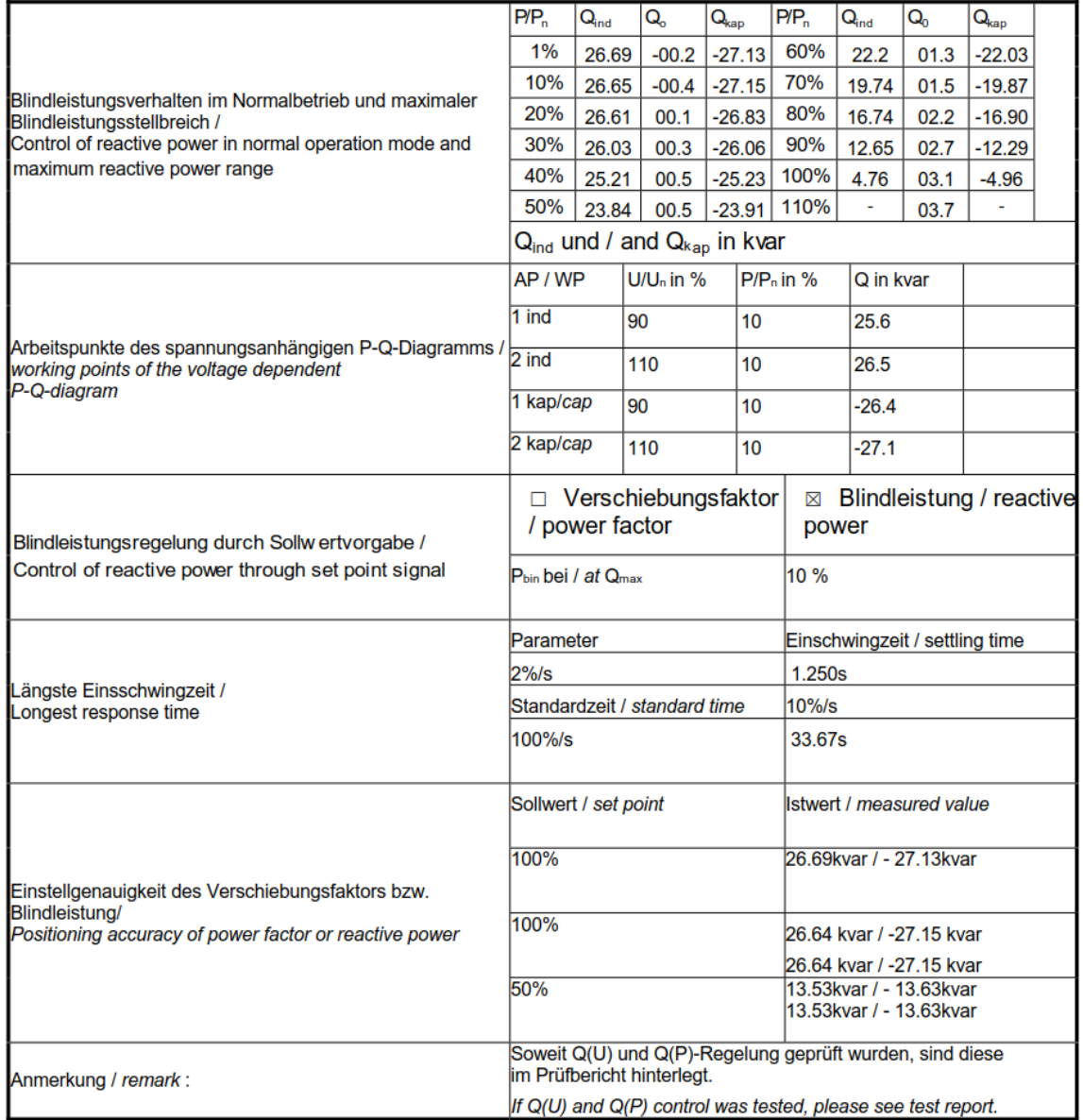

**Abbildung 4-8 – Gemessene Blindleistung am Fronius Eco 27.0-3-S (aus [6])**

Das am Fronius Eco 27.0-3-S gemessene *P*/*Q*-Diagramm lässt sich auf den nicht typgeprüften Wechselrichter Fronius Eco 25.0-3-S übertragen. Dabei ist zu beachten, dass die als Absolutwert angegebene Blindleistung mit dem Verhältnis der Wirkleistungen des umzurechnenden und des geprüften Wechselrichters zu skalieren ist (also 25 kW / 27,5 kW = 0,926).

Die gemessenen Werte am Fronius Eco 27.0-3-S hinsichtlich der

- − Einstellgenauigkeit der Blindleistung bzw. des Verschiebungsfaktors
- − minimalen Stufung der Blindleistung
- − längsten Einschwingzeit

sind auch auf den nicht typgeprüften Wechselrichter Fronius Eco 25.0-3-S übertragbar.

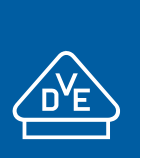

gemäß Technische Richtlinie 8 Rev. 9 nach Fördergesellschaft Windenergie e.V. (FGW)

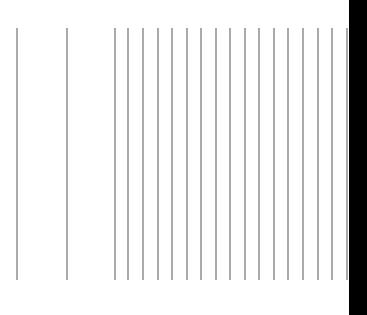

### **Spannungsabhängiges Blindleistungsvermögen**

Der mögliche Blindleistungsbereich der Fronius Eco 25.0-3-S und 27.0-3S in Abhängigkeit von der Wirkleistung bzw. der AC-Klemmenspannung ist in [Abbildung 4-9](#page-20-0) und [Abbildung 4-10](#page-20-1) dargestellt. Bei Klemmenspannungen im Bereich 93 % bis 125 % bleibt die abgebbare Scheinleistung konstant, bei kleineren Spannungen nimmt die Scheinleistung wie dargestellt ab. In [\[6\]](#page-2-4) wurde nachgewiesen, dass die Scheinleistung im Bereich 90% bis 110% *U*<sup>r</sup> konstant bleibt.

Laut [\[9\]](#page-2-1) nimmt die Scheinleistung bei Spannungen < 93% *U*<sup>r</sup> linear mit der Netzspannung ab. Der tatsächliche Betriebsbereich orientiert sich an den eingestellten Schutzeinstellwerten bzw. den gewählten Auslöseschwellen für FRT.

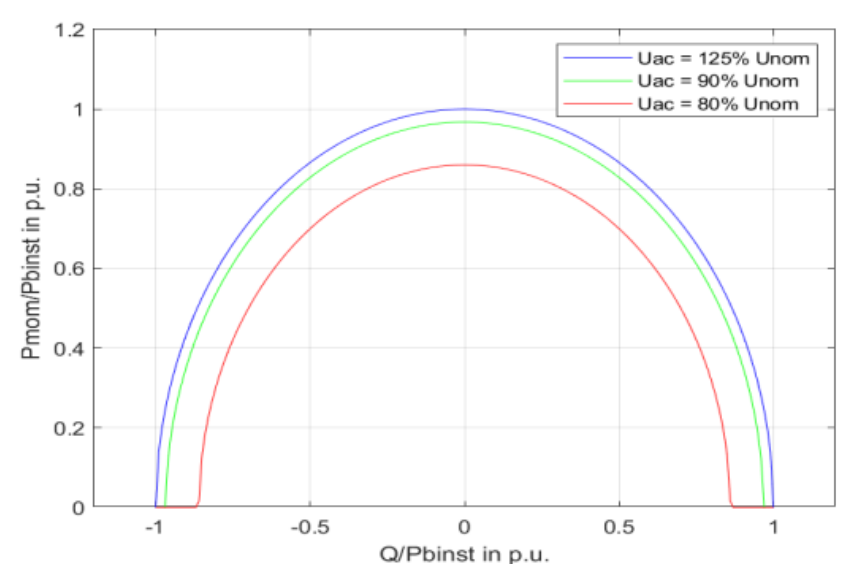

<span id="page-20-0"></span>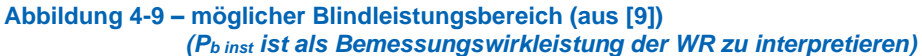

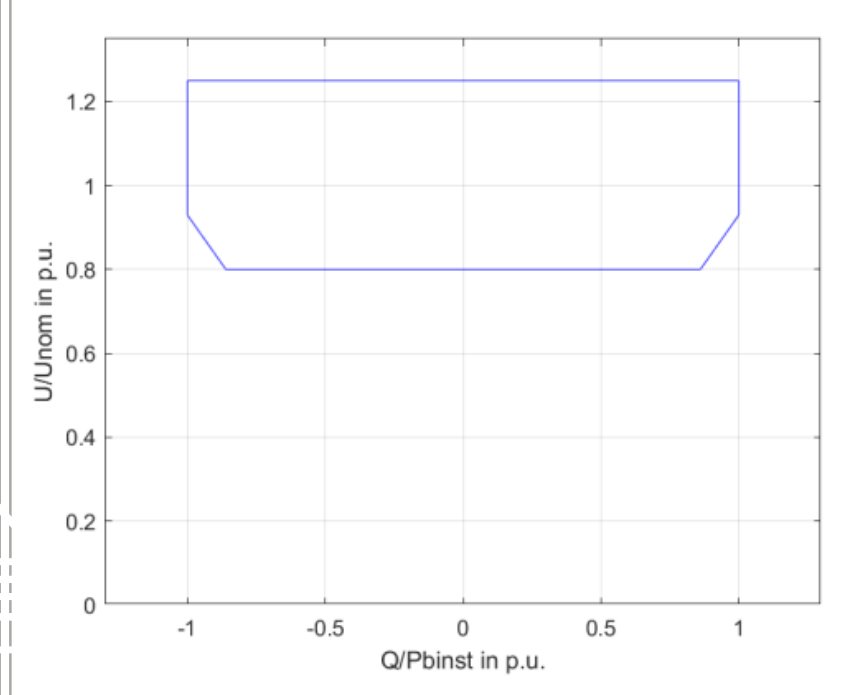

<span id="page-20-1"></span>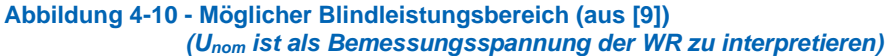

Einheitenzertifikat Fronius Eco 25.0-3-S und 27.0-3-S 40050403 Rev. 2

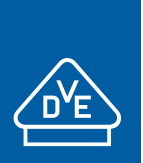

gemäß Technische Richtlinie 8 Rev. 9 nach Fördergesellschaft Windenergie e.V. (FGW)

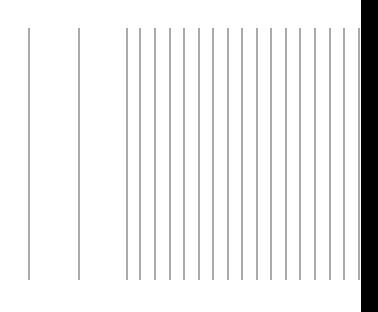

## <span id="page-21-0"></span>**4.4.2 Verfahren zur Blindleistungsbereitstellung**

Es sind folgende Modi für die Blindleistungsbereitstellung vorgesehen:

- konstante Vorgabe einer Blindleistung *Q* (entweder als Absolutwert oder als prozentualer Wert bezogen auf die Bemessungsscheinleistung)
- Vorgabe eines cos *φ*
- Vorgabe einer cos *φ* (*P*) Kennlinie 1)
- Vorgabe einer *Q*(*U*) Kennlinie
- Vorgabe einer *Q*(*P*) Kennlinie 2)
- 1) Kein nach VDE-AR-N 4110 gefordertes Verfahren, daher wurde das Verfahren im Rahmen der Einheitenzertifizierung nicht gemessen.
- <sup>2)</sup> Diese Messung ist nach FGW TR3 Rev 25 Abschnitt 4.2.6 optional und wurde im Rahmen der Einheitenzertifizierung nicht durchgeführt.

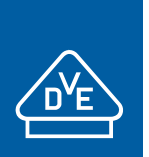

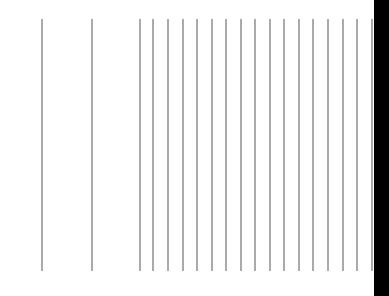

## <span id="page-22-0"></span>**4.5 Wirkleistung**

## <span id="page-22-1"></span>**4.5.1 Wirkleistungsspitzen**

#### Wirkleistungsspitzen / Power peaks

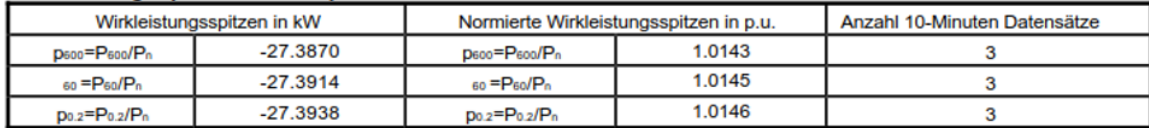

**EINHEITENZERTIFIKAT**

gemäß Technische Richtlinie 8 Rev. 9 nach Fördergesellschaft Windenergie e.V. (FGW)

#### **Abbildung 4-11 – Gemessene Wirkleistungsspitzen am Fronius Eco 27.0-3-S (au[s \[6\]\)](#page-2-4)**

Diese prozentualen Werte der Wirkleistungsspitzen und Sollwertabweichungen sind auf den Wechselrichter Fronius Eco 25.0-3-S übertragbar.

## <span id="page-22-2"></span>**4.5.2 Allgemeines und Netzsicherheitsmanagement**

Der Wirkleistungsgradient lässt sich an den Fronius Wechselrichtern Eco einstellen.

Leistungsbegrenzter Betrieb durch den Netzbetreiber (Sollwertvorgabe)

Die Einstellgenauigkeit der Wirkleistungsabgabe sowie max. und min. Wirkleistungsgradient bei Leistungssteigerung und Leistungsreduzierung sind nachfolgend aufgeführt.

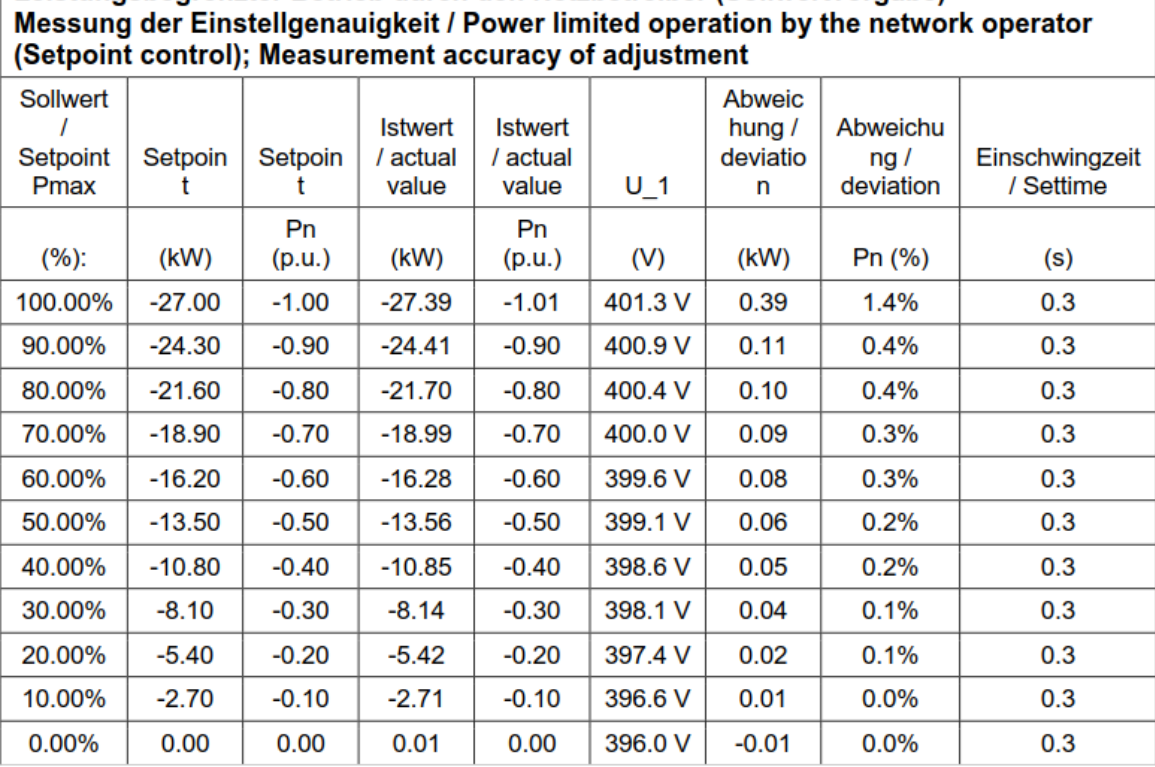

**Abbildung 4-12 – Wirkleistung Allgemein – Einstellgenauigkeit, gemessen am Fronius Eco 27.0-3-S (au[s \[6\]\)](#page-2-4)**

Die prozentualen Sollwertabweichungen sind auf den Wechselrichter Fronius Eco 25.0-3-S übertragbar.

gemäß Technische Richtlinie 8 Rev. 9 nach Fördergesellschaft Windenergie e.V. (FGW)

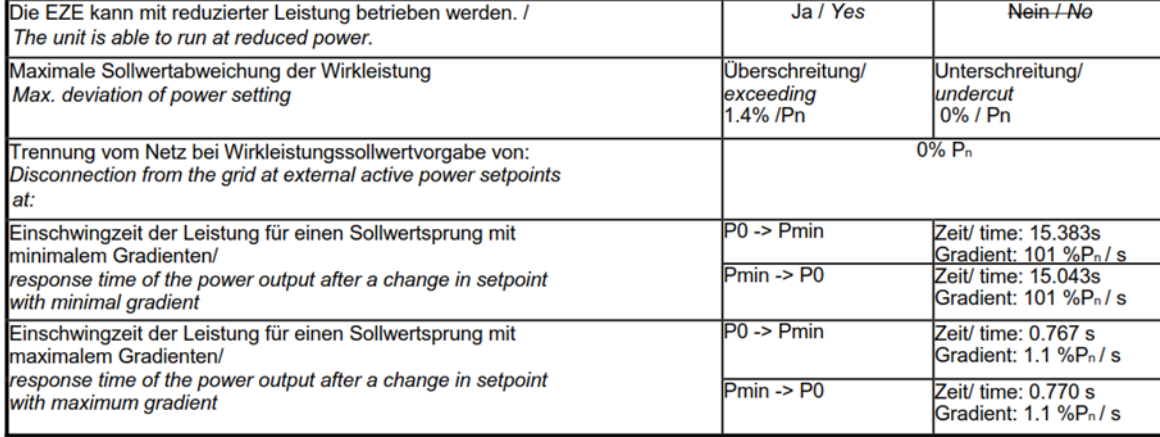

**Abbildung 4-13 – Wirkleistung Sollwertabweichungen und Einschwingzeit am Fronius Eco 27.0-3-S (aus [\[6\]\)](#page-2-4)**

Für den nicht typgeprüften Wechselrichter Fronius Eco 25.0-3-S sind hinsichtlich

- − der maximalen Sollwertabweichung der Wirkleistung
- − der Einschwingzeit der Leistung für einen Sollwertsprung bei minimalen und maximalen Gradienten

dieselben Werte wie die am Wechselrichter Fronius Eco 27.0-3-S gemessenen anzusetzen.

## *Informativ:*

*Getrennte Sollwertvorgabe von Netzbetreiber und Direktvermarkter ist nicht möglich. Es ist nur ein Sollwertkanal vorhanden. Die Priorisierung unterschiedlicher Sollwerte muss dann z.B. im überlagerten EZA-Regler stattfinden*

Die WR Fronius Eco zeigen eine Abhängigkeit der max. abgebbaren Wirkleistung von der Umgebungstemperatur:

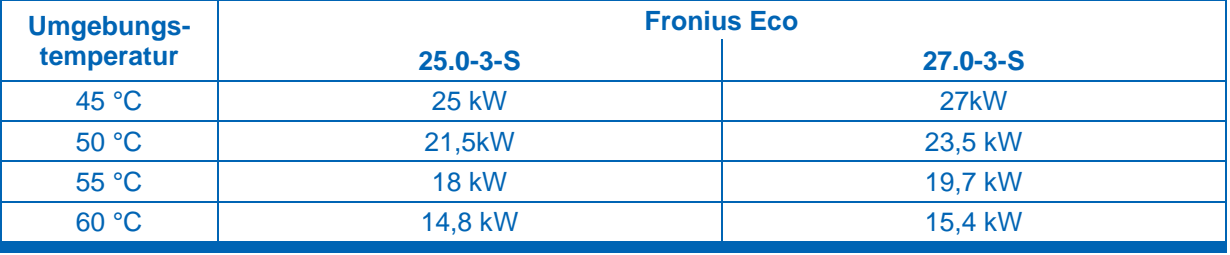

**Tabelle 4-3 – Ausgangsleistung abhängig von Umgebungstemperatur (au[s \[9\]](#page-2-1) )**

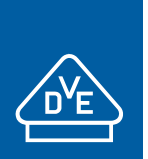

gemäß Technische Richtlinie 8 Rev. 9 nach Fördergesellschaft Windenergie e.V. (FGW)

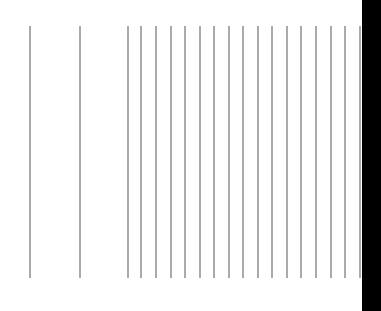

## <span id="page-24-0"></span>**4.5.3 Wirkleistungsabgabe in Abhängigkeit der Netzfrequenz**

## Wirkleistungseinspeisung in Abhängikeit der Netzfrequenz / Active power vs frequency

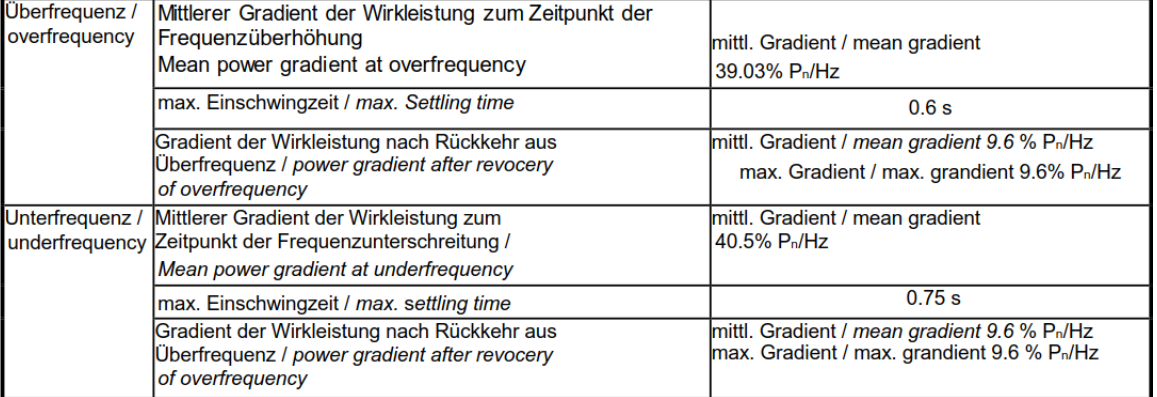

**Abildung 4-14 – Wirkleistung abhängig von der Netzfrequenz, gemessen am Fronius Eco 27.0-3-S (au[s \[6\]\)](#page-2-4)**

Für den nicht typgeprüften Wechselrichter Fronius Eco 25.0-3-S sind hinsichtlich

- − der maximalen Einschwingzeiten
- − der prozentualen Wirkleistungsgradienten

dieselben Werte wie die am Wechselrichter Fronius Eco 27.0-3-S gemessenen anzusetzen.

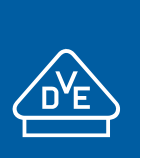

gemäß Technische Richtlinie 8 Rev. 9 nach Fördergesellschaft Windenergie e.V. (FGW)

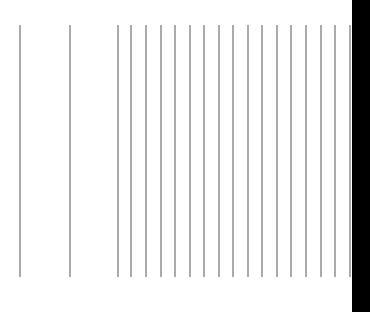

## <span id="page-25-0"></span>**4.6 Zuschaltbedingungen**

Die Zuschaltgrenzen sind einstellbar und ist eine Zuschaltung und Wiederzuschaltung bei den nach VDE-AR-N 4110 geforderten Spannungs- Frequenzbereichen technisch möglich.

Die durchgeführten Prüfungen bestätigen, dass die Anforderungen an eine Zuschaltung und Wiederzuschaltung erfüllt werden können.

#### Zuschaltbedingungen / Cut-in conditions

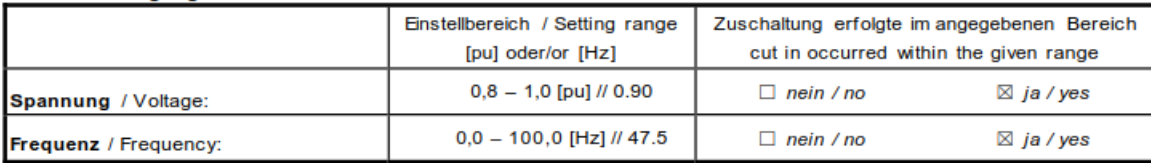

Zuschaltbedingungen nach Auslösung des Entkupplungsschutzes / Cut-in conditions after tripping of protection

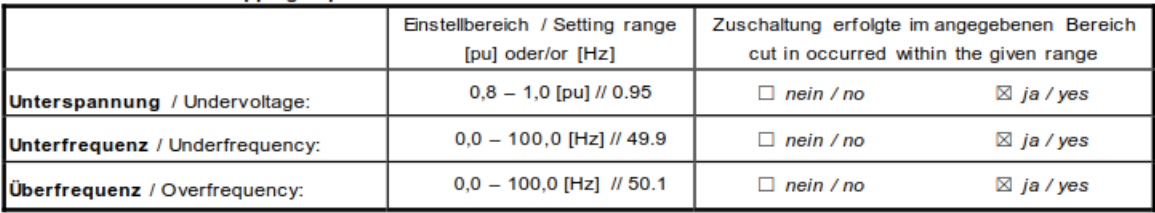

Bei vorhergegangener Abschaltung des Wechselrichters aufgrund eines Netzfehlers bleibt der Wechselrichter 600 s abgeschaltet (Dieser Wert ist einstellbar im Bereich 0 s bis 1800 s). Anschließend schaltet der Wechselrichter automatisch wieder ans Netz und steigert die Einspeiseleistung.

Dieses Aussagen zu den Zuschaltbedingungen gelten genauso für den nichtgeprüften Wechselrichter Fronius Symo 10.0-3-M.

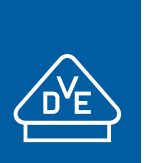

gemäß Technische Richtlinie 8 Rev. 9 nach Fördergesellschaft Windenergie e.V. (FGW)

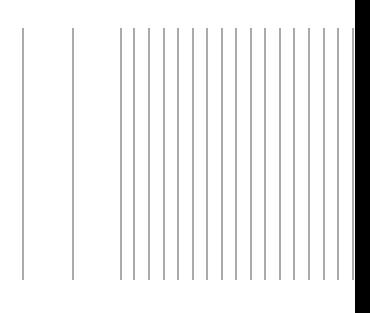

## <span id="page-26-0"></span>**4.7 Fault-Ride-Through**

## <span id="page-26-1"></span>**4.7.1 Dynamische Netzstützung**

Bei aktivierter FRT-Funktion (FaultRideThrough, Dynamische Netzstützung) erkennt der Wechselrichter Netzfehlerzustände (Netzspannungseinbrüche oder –Überhöhungen), bleibt während des Netzfehlers am Netz und speist einen beliebigen Kompensationsblindstrom ein.

Die Photovoltaik-Wechselrichter Fronius Eco 25.0-3-S / 27.0-3-S verfügen mit der Umrichter- Regelung ROACH über die Fähigkeit, symmetrische und unsymmetrische Spannungseinbrüche oder -Überhöhungen durchzufahren und während des Fehlers einen Blindstrom als dynamische Netzstützung zu liefern.

Zur dynamischen Netzstützung können folgende Einstellungen vorgenommen werden [Herstellerangabe]:

- Detektionslimit: relativer Spannungswert, in Prozent bezogen auf die AC-Bemessungsspannung. Bei Werten über 100% wird die jeweilige Region als HVRT-Region (HighVoltage-Region), bei Werten untern 100% als LVRT-Region (LowVoltage-Region) verwendet. Das Detektionslimit ordnet einer Region einen Netzspannungsbereich zu.
- Fehlerdetektions-Mode: beschreibt die Methode, wie ein Netzfehlerzustand erkannt wird.
- Kompensationsstrom-Berechnungs-Mode (zero-current, passive, activeUnbalanced,.): beschreibt, wie während der Dauer des Netzfehlers ein zusätzlicher Kompensationsstrom berechnet wird.
- *k*-Faktor Mitsystem-Blindstrom: Multiplikationsfaktor für die Berechnung eines Mitsystem-Blindstroms während der Dauer des Netzfehlers. Der *k*-Faktor bestimmt die Amplitude des einzuspeisenden Blindstroms in Abhängigkeit der gemessenen Netzspannung während des Fehlers. Je höher der *k*-Faktor, desto höher der Blindstrom. Siehe hierzu auch die angegebenen Formeln der jeweiligen Berechnungs-Modi.
- *k*-Faktor Gegensystem-Blindstrom: Multiplikationsfaktor für die Berechnung eines Gegensystem-Blindstroms während der Dauer des Netzfehlers.

gemäß Technische Richtlinie 8 Rev. 9 nach Fördergesellschaft Windenergie e.V. (FGW)

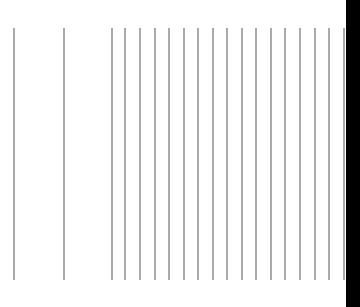

Zum Nachweis der prinzipiellen Fähigkeit von Fronius Eco 27.0-3-S zur dynamischen Netzstützung werden folgende Tests nach FGW - TR 3 [3] Abschnitt 4.6 durchgeführt:

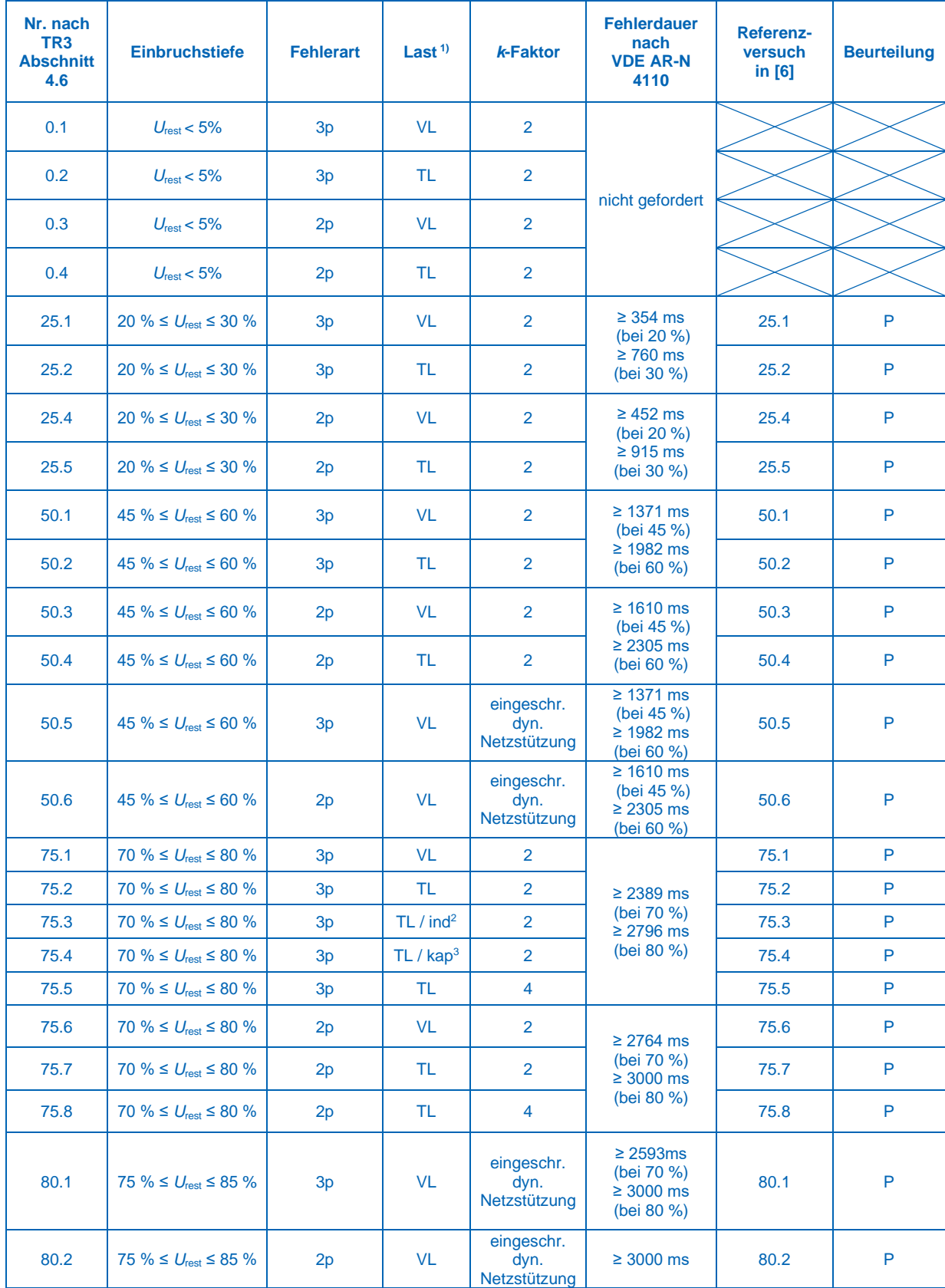

Einheitenzertifikat Fronius Eco 25.0-3-S und 27.0-3-S 40050403 Rev. 2

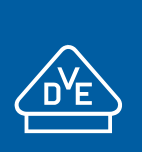

gemäß Technische Richtlinie 8 Rev. 9 nach Fördergesellschaft Windenergie e.V. (FGW)

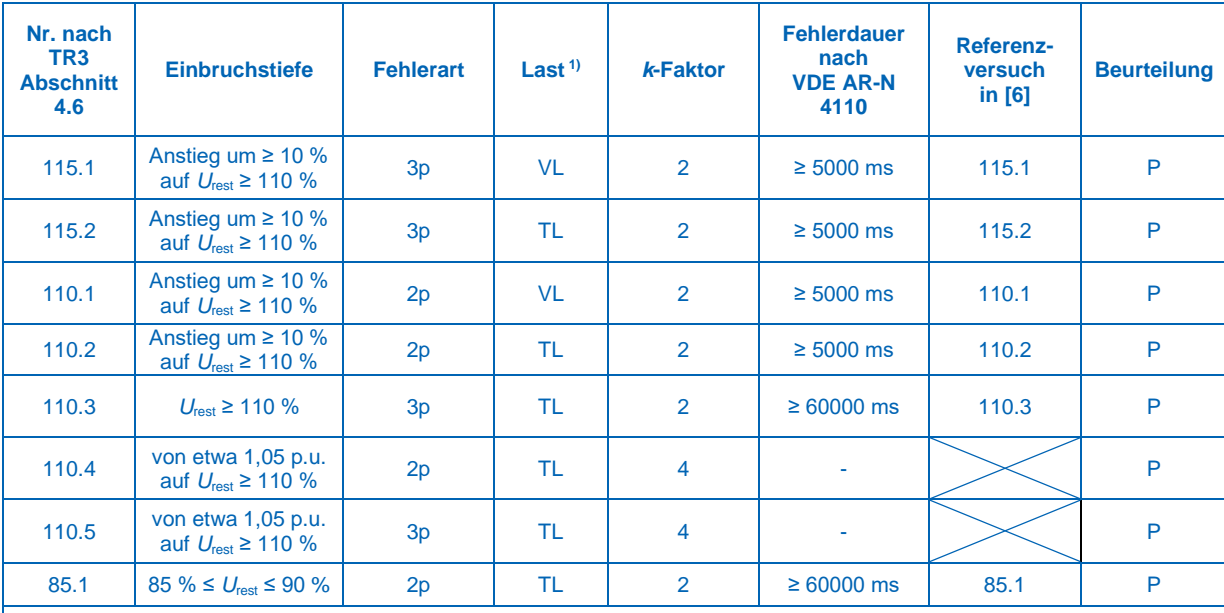

#### **Bemerkung:**

1) VL = Volllast: *P*= *P*rE, TL = Teillast: *P*=0,3 *P*<sup>n</sup>

<sup>2)</sup> untererregt, entspricht cosφ≈0,895 in denen in [6] durchgeführten Versuchen

<sup>3)</sup> übererregt, entspricht cosφ≈0,892 in denen in [6] durchgeführten Versuchen

**Tabelle 4-4 – Durchgeführte FRT-Versuche**

gemäß Technische Richtlinie 8 Rev. 9 nach Fördergesellschaft Windenergie e.V. (FGW)

## **4.7.2 Beitrag zum Kurzschlussstrom**

## Im Folgenden sind die Messergebnisse aus [6] zusammengefasst:

<span id="page-29-0"></span>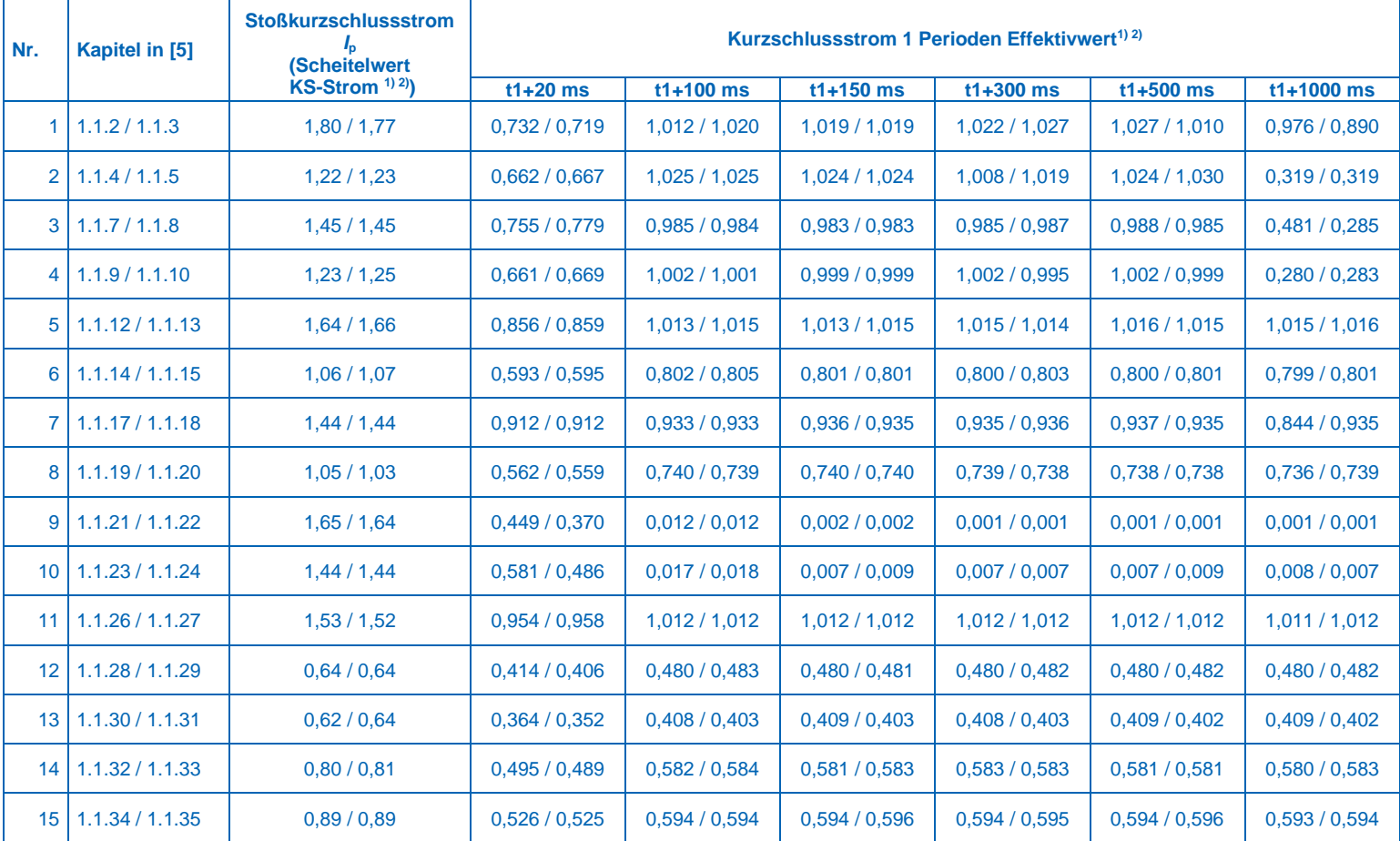

Einheitenzertifikat Fronius Eco 25.0-3-S und 27.0-3-S 40050403 Rev. 2

Seite 30 von 41

gemäß Technische Richtlinie 8 Rev. 9 nach Fördergesellschaft Windenergie e.V. (FGW)

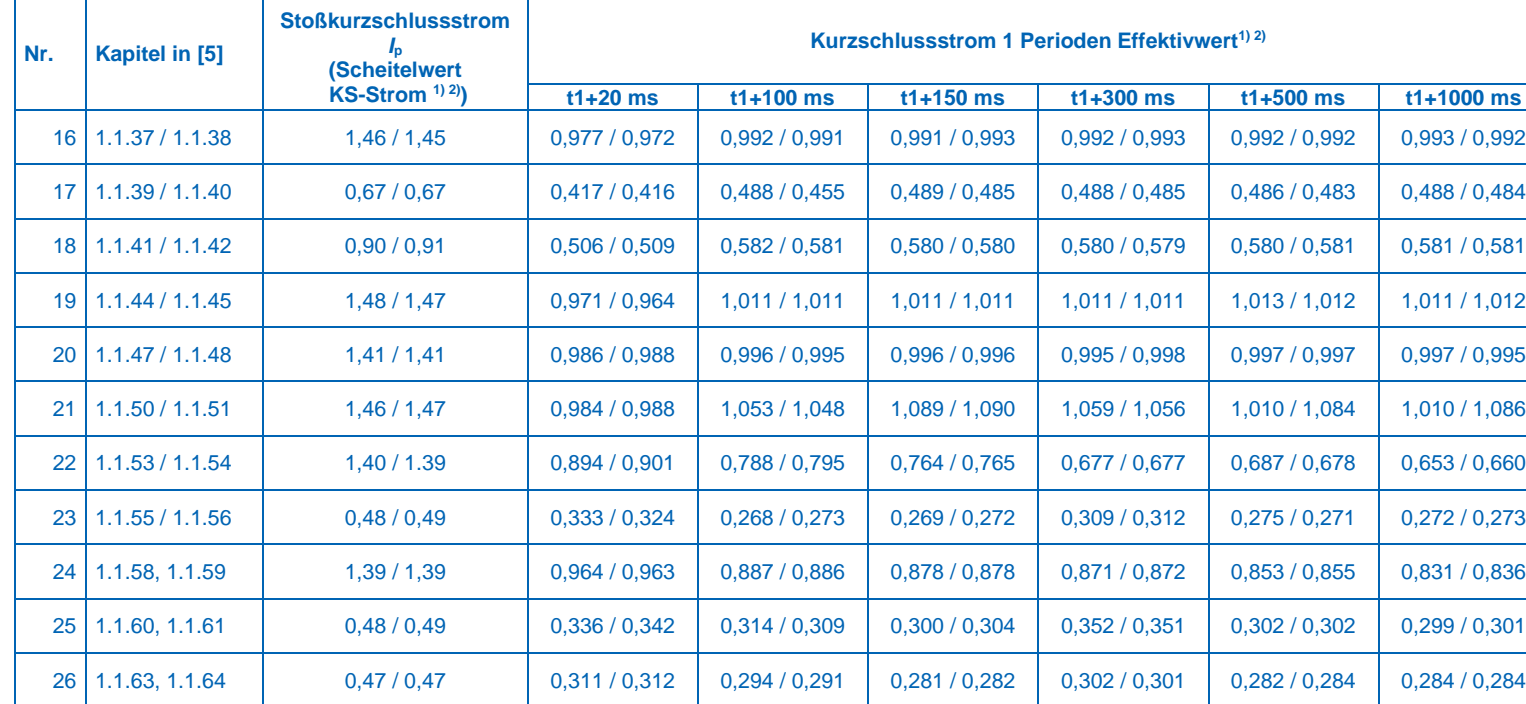

**Bemerkung:** 

<sup>1)</sup> Gemessener / ermittelter Wert bezogen auf den Bemessungsstrom

<sup>2)</sup> Angegeben ist der höchste Wert der 3 Phasen

- t1 = Zeitpunkt des Fehlerbeginns

**Tabelle 4-5 – Gemessene höchste Beiträge zum Kurzschlussstrom des Wechselrichters Fronius Eco 27.0-3-S (aus [6] und [7]**

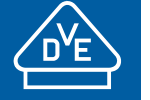

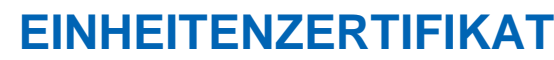

gemäß Technische Richtlinie 8 Rev. 9 nach Fördergesellschaft Windenergie e.V. (FGW)

Die aus den Messungen in [\[6\]](#page-2-4) und [7] ermittelten höchsten Kurzschlussstrombeiträgen in p.u. des Fronius Eco 27.0-3-S nach gelten auch für den nicht typgeprüften Wechselrichter Fronius Eco 25.0-3-S. Dabei ist zu beachten, dass als Bezugswert der Bemessungsstrom *I*<sup>r</sup> (1 p.u.) des Fronius Eco 25.0-3-S angesetzt wird.

Die notwendigen Parameter zur Berechnung der Kurzschlusswechselströme nach DIN EN 60909-0 [5] werden in [Tabelle 4-6](#page-31-0) gegeben:

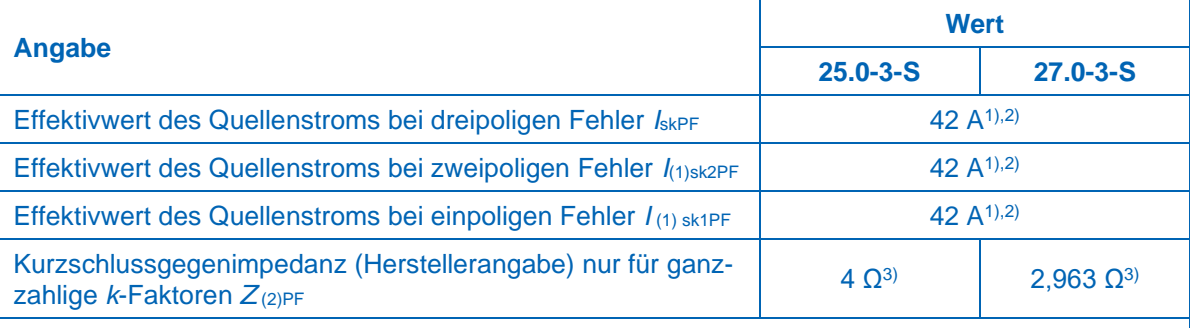

**Bemerkung:** 

- 1) Bei Kurzschluss direkt an der Wechselrichterklemmen
- <sup>2)</sup> Nach Herstellerangabe beträgt die Überlastkapazität des Wechselrichters im Dauerbetrieb 42 A. Dieser Wert wird als  $I_{skPF}$  für Berechnung der Kurzschlusswechselströme nach DIN EN 60909-0 [5] festgelegt.
- 3) Nach DIN EN 60909-0 ist die Mitsystemimpedanz als unendlich anzusetzen. Die Gegensystemimpedanz beträgt 2,963 Ω bzw. 4 Ω (*Z*<sup>2</sup> = *X*<sup>2</sup> = 0,5 (400 V <sup>2</sup> /27 kW) ≈ 2,963 Ω bzw. *Z*<sup>2</sup> = *X*<sup>2</sup> = 0,5∙ (400 V <sup>2</sup> /20 kW) ≈ 4 Ω)

<span id="page-31-0"></span>**Tabelle 4-6 – Notwendige Parameter zur Berechnung der Kurzschlusswechselströme DIN EN 60909-0 [5]**

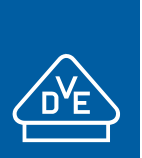

gemäß Technische Richtlinie 8 Rev. 9 nach Fördergesellschaft Windenergie e.V. (FGW)

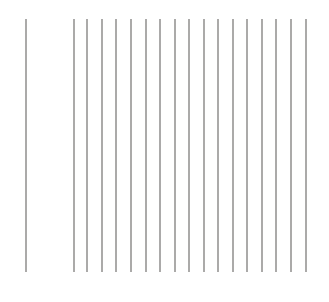

## <span id="page-32-0"></span>**4.8 Schutz**

Die WR sind mit einem internen Entkupplungsschutz versehen, der die folgenden Funktionen umfasst:

- − Spannungsrückgangsschutz
- − Spannungssteigerungsschutz
- − Frequenzrückgangsschutz
- − Frequenzsteigerungsschutz

### In [Abbildung 4-15](#page-32-1) ist der mögliche Einstellbereich zusammengefasst:

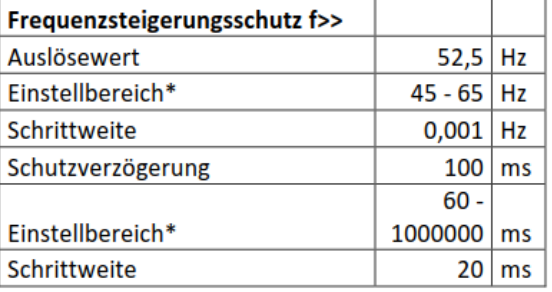

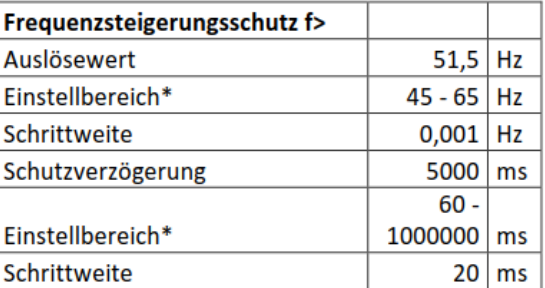

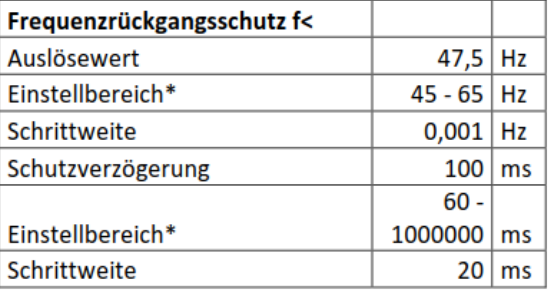

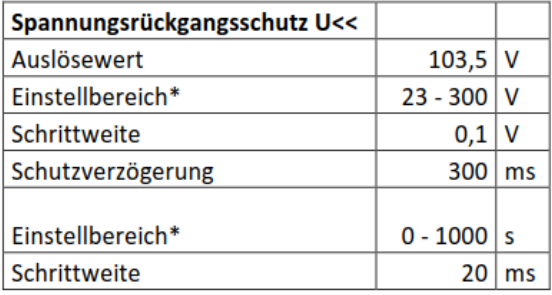

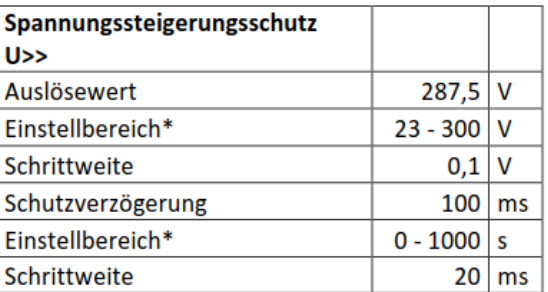

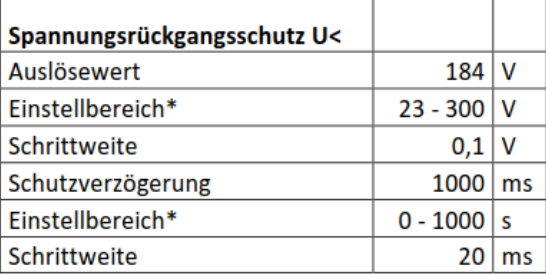

<span id="page-32-1"></span>**Abbildung 4-15 – Schutzeinrichtung/Einstellmöglichkeiten der Wechselrichter Fronius Eco (aus [\[10\]\)](#page-2-2)**

Anmerkung: Der Tabellenwert "Auslösewert" bzw. "Schaltverzögerung" bezeichnet die Standardeinstel*lung der jeweiligen Schutzfunktion.*

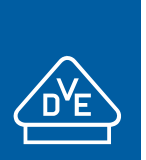

gemäß Technische Richtlinie 8 Rev. 9 nach Fördergesellschaft Windenergie e.V. (FGW)

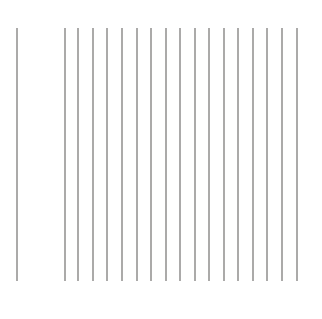

### Die Funktionsfähigkeit des Entkupplungsschutzes wurde erfolgreich überprüft:

#### Trennung der EZE vom Netz / Cut-off from grid

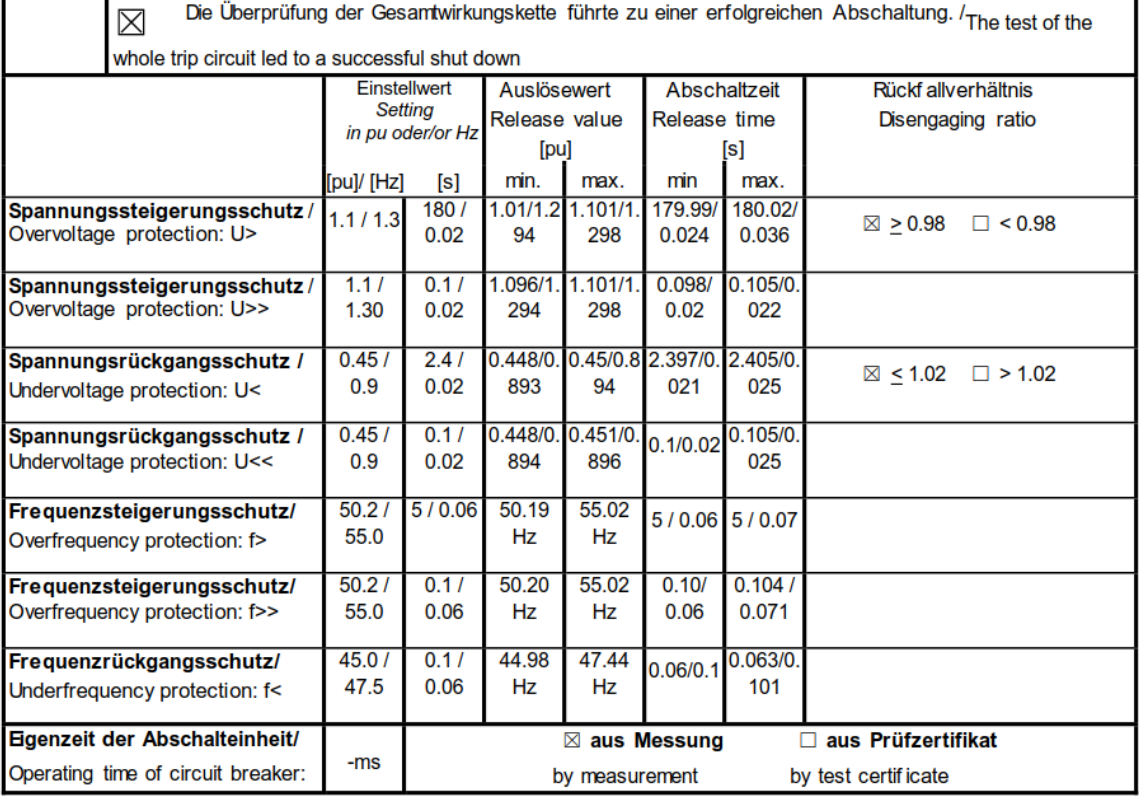

Das Schutzsystem des nach TR3 geprüften Wechselrichters Fronius Eco 27.0-3-S ist identisch zu dem des nicht gemessenen Wechselrichters Fronius Eco 25.0-3-S.

Die Überprüfung

- − der Schutzeinrichtung
- − des Rückfallverhältnisses

kann daher auf den nicht vermessenen Wechselrichter Fronius Eco 25.0-3-S übertragen werden.

#### *Informativ:*

*Es gibt keine Angaben zum festen (nicht parametrierbaren HW-) Eigenschutz des Wechselrichters. Außer den über die SW einstellbaren Entkupplungsschutz gibt es keine weiteren Schutzfunktionen. Der Eigenschutz bzw. dessen Grenzen werden als min./max. einstellbarer Wert des Entkupplungsschutzes interpretiert.*

Die Wechselrichter Fronius Eco 25.0-3-S und 27.0-3-S haben keine Prüfvorrichtung (z.B. Klemmleiste) zur Überprüfung der parametrierten Schutzfunktionen. Bei Einsatz dieser Wechselrichter in EZA, die ins Mittelspannungsnetz einspeisen, ist daher ein "externer" bzw. "zwischengelagerter" Entkupplungsschutz (NA-Schutz) vorzusehen.

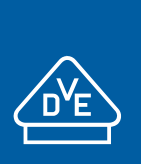

gemäß Technische Richtlinie 8 Rev. 9 nach Fördergesellschaft Windenergie e.V. (FGW)

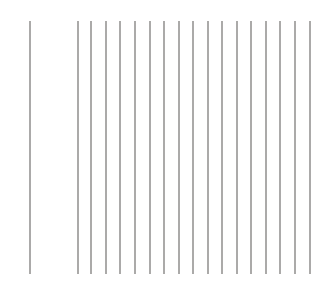

## <span id="page-34-0"></span>**4.9 Validierung des Simulationsmodells**

Gemäß FGW - TR 4 [4] wurde das Simulationsmodell erfolgreich validiert. In den folgenden Tabellen ist der "Übersichtsplan der Validierung" dargestellt; die Versuchsnummern lehnen sich an die Bezeichnungen innerhalb der TR3-Prüfberichte [\[6\]](#page-2-4) an.

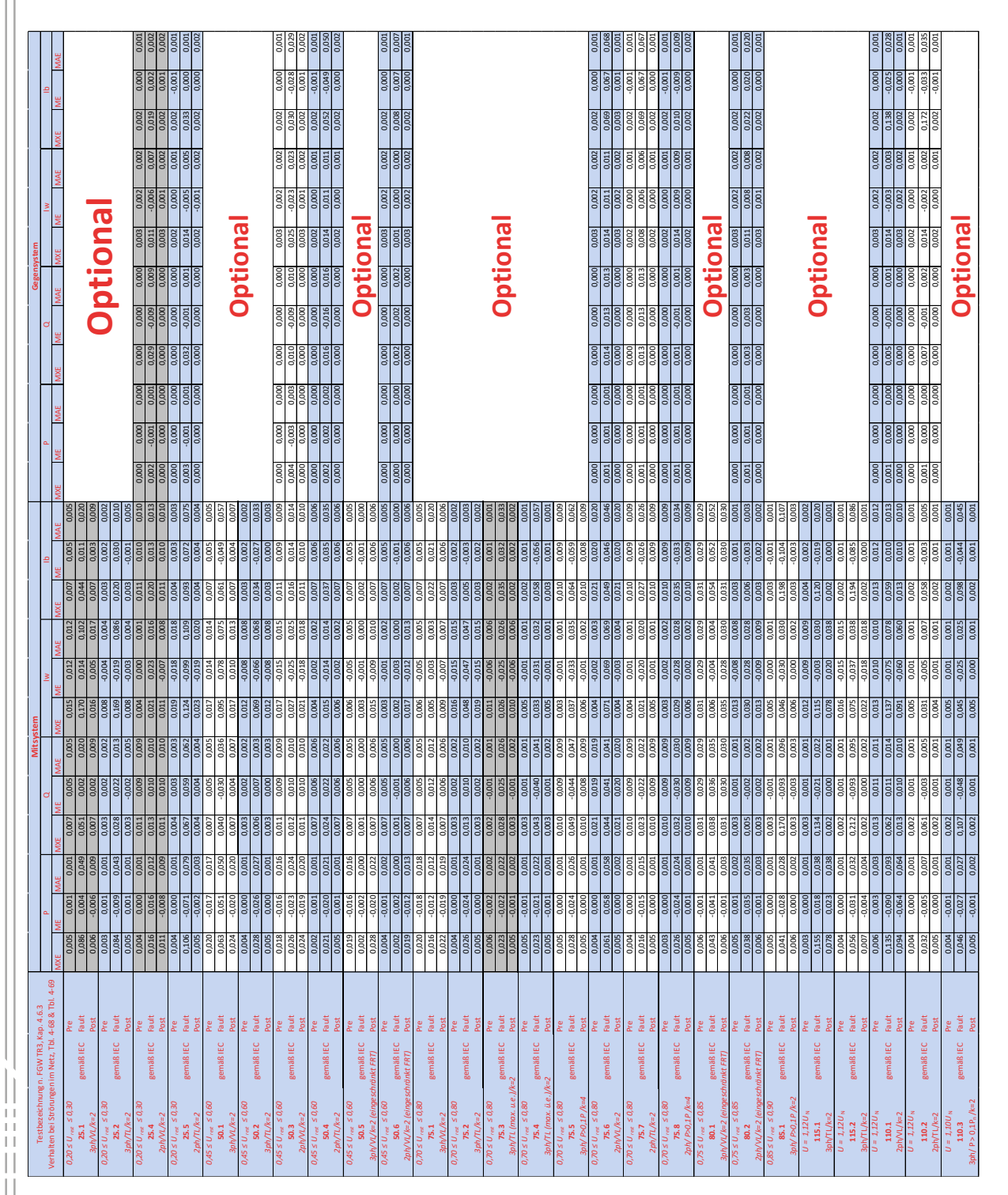

Einheitenzertifikat Fronius Eco 25.0-3-S und 27.0-3-S 40050403 Rev. 2

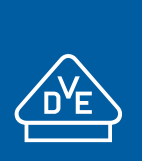

 $\frac{1}{2}$ 

# **EINHEITENZERTIFIKAT**

gemäß Technische Richtlinie 8 Rev. 9 nach Fördergesellschaft Windenergie e.V. (FGW)

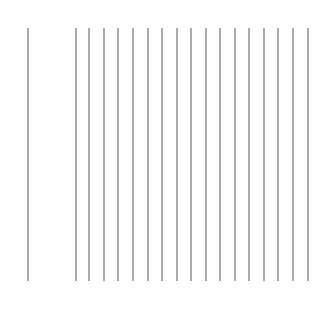

# <span id="page-35-0"></span>**4.10 Zertifizierungsrelevante Parameter**

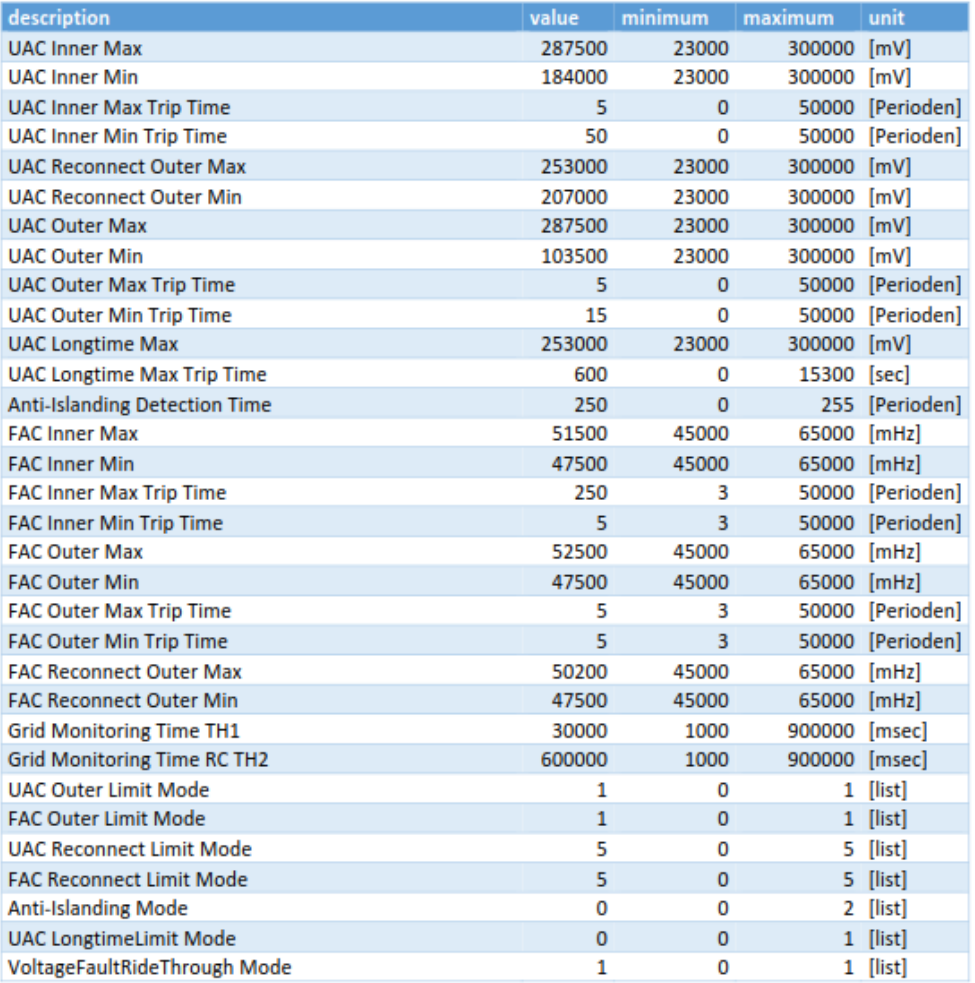

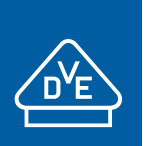

 $\frac{1}{2}$ 

# **EINHEITENZERTIFIKAT**

gemäß Technische Richtlinie 8 Rev. 9 nach Fördergesellschaft Windenergie e.V. (FGW)

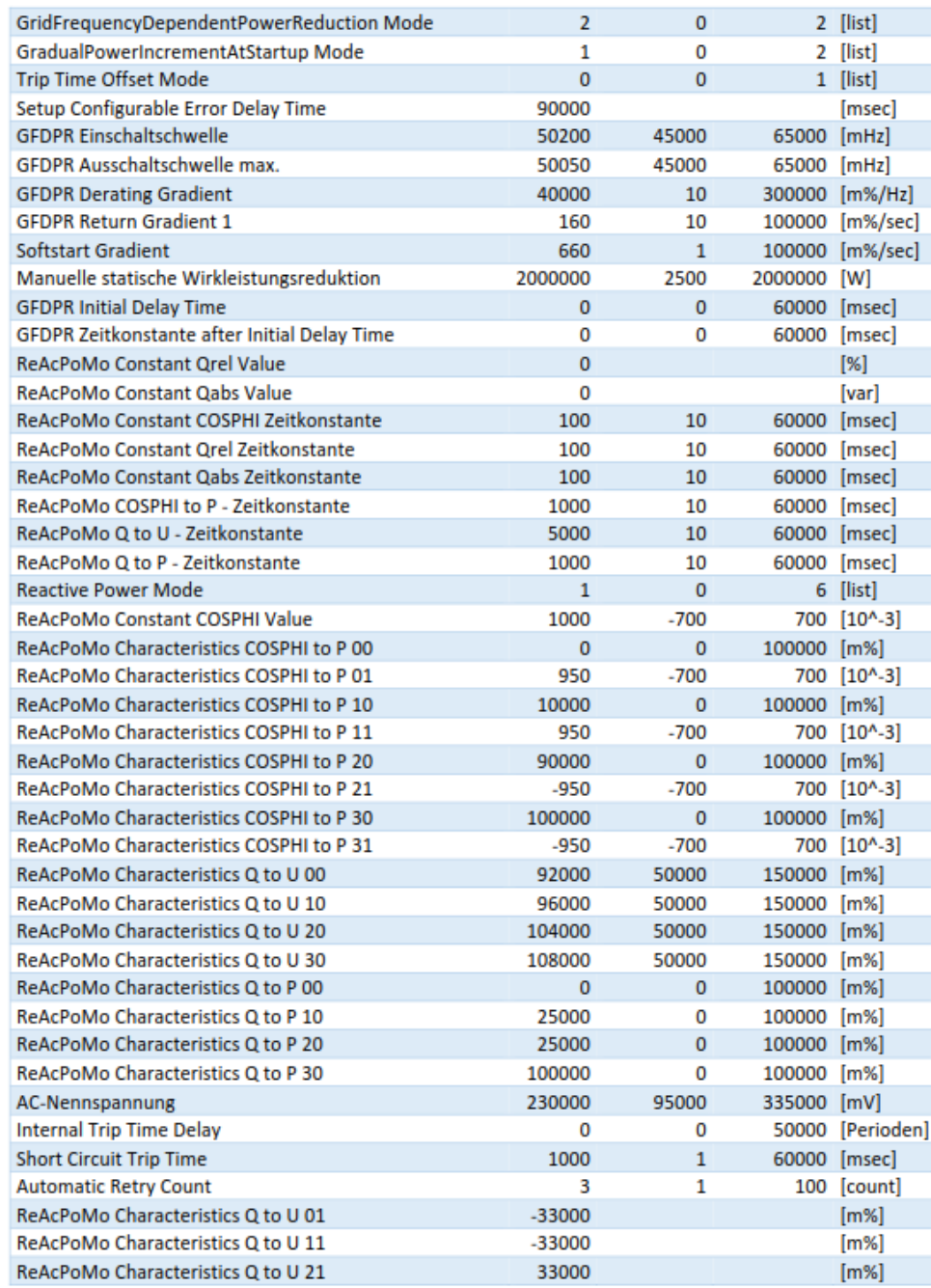

gemäß Technische Richtlinie 8 Rev. 9 nach Fördergesellschaft Windenergie e.V. (FGW)

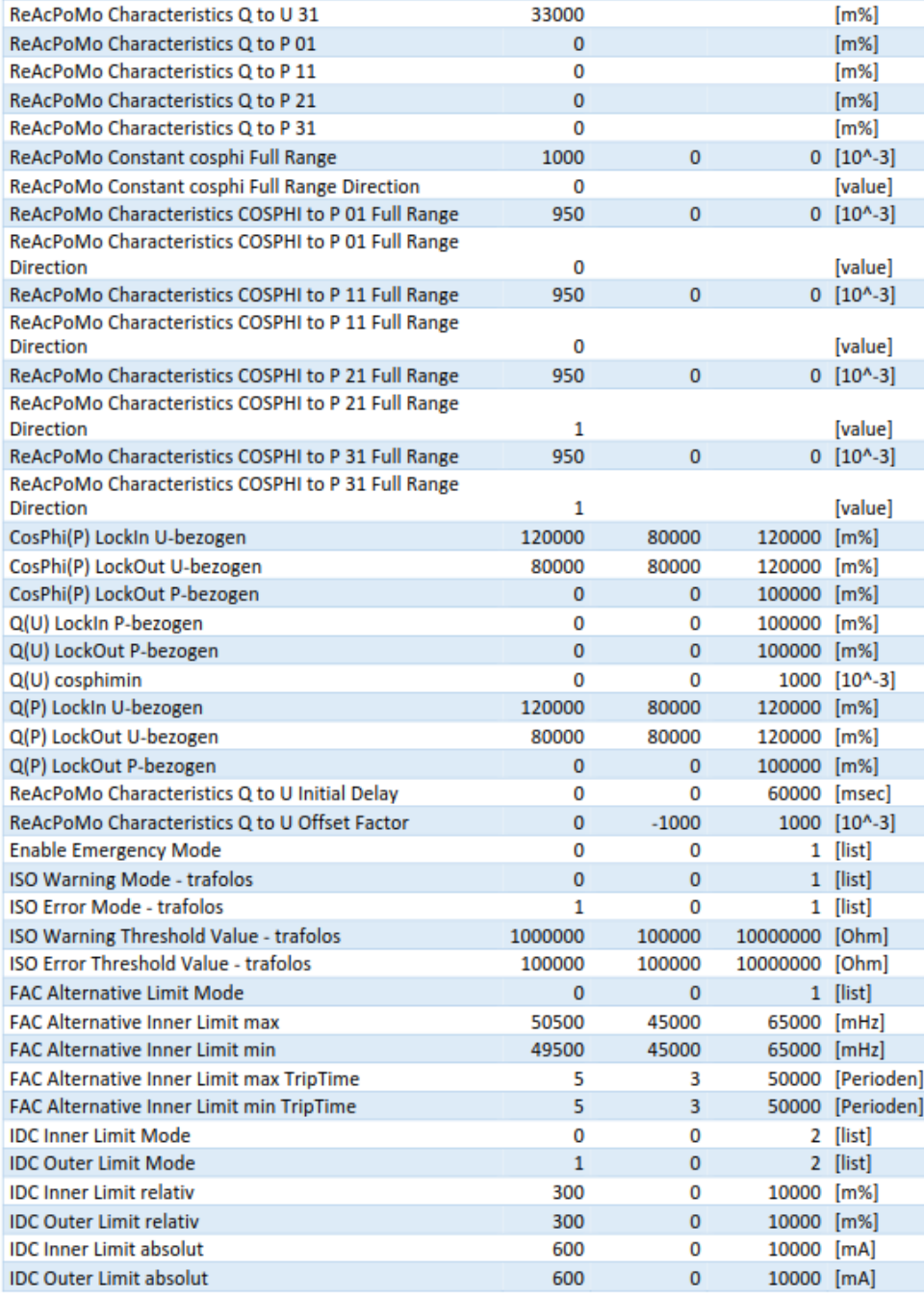

 $\frac{1}{2}$ 

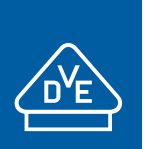

 $\frac{1}{2}$ 

# **EINHEITENZERTIFIKAT**

gemäß Technische Richtlinie 8 Rev. 9 nach Fördergesellschaft Windenergie e.V. (FGW)

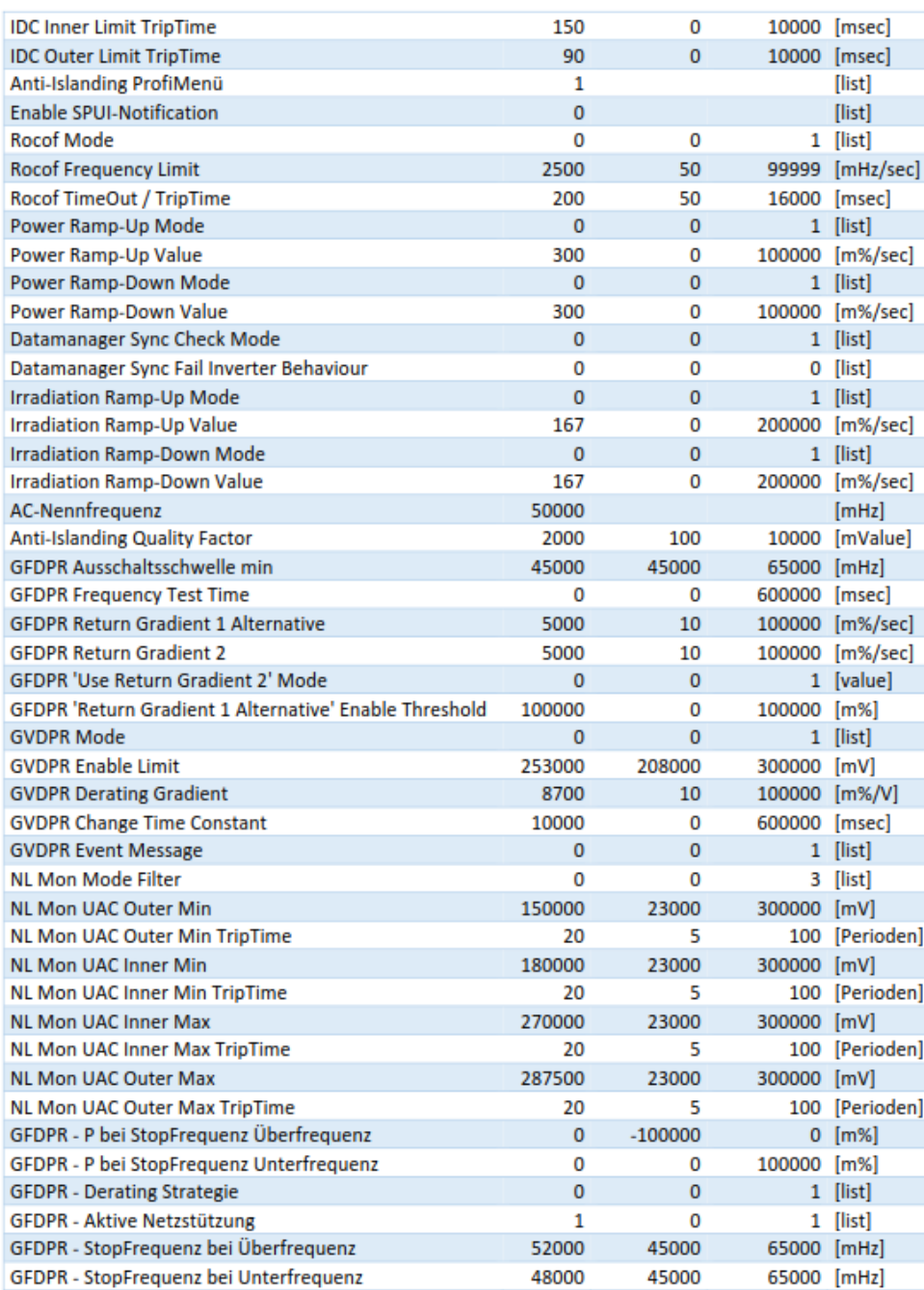

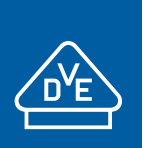

Ĥ.  $|||||||||||||||||$ 

# **EINHEITENZERTIFIKAT**

gemäß Technische Richtlinie 8 Rev. 9 nach Fördergesellschaft Windenergie e.V. (FGW)

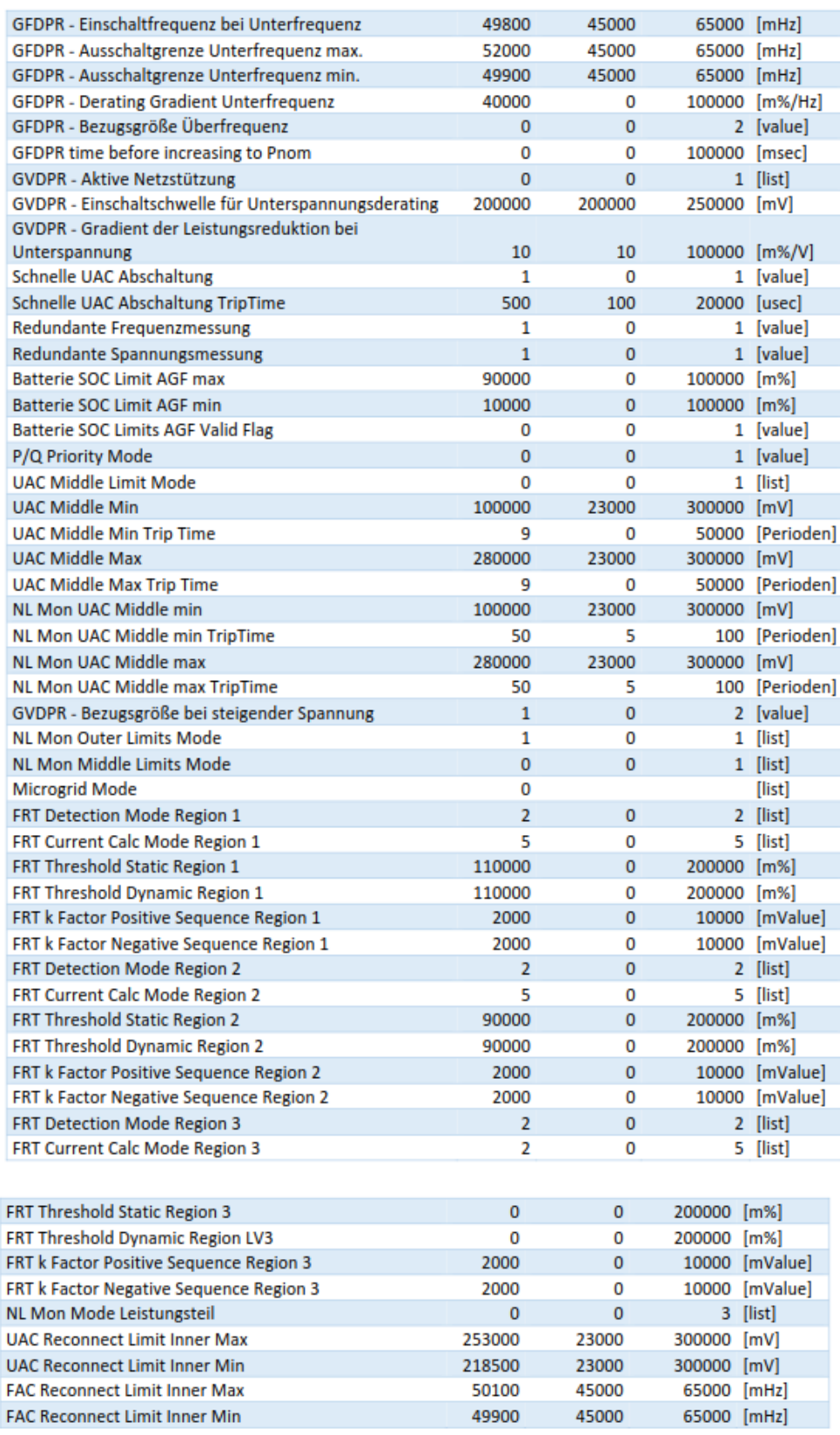

**Tabelle 4-7 – Standardparameter des Wechselrichters (aus [\[6\]\)](#page-2-4)**

Einheitenzertifikat Fronius Eco 25.0-3-S und 27.0-3-S 40050403 Rev. 2

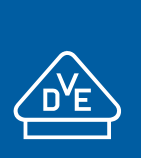

gemäß Technische Richtlinie 8 Rev. 9 nach Fördergesellschaft Windenergie e.V. (FGW)

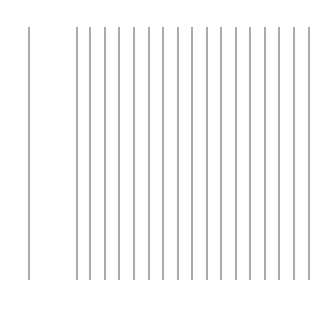

## <span id="page-40-0"></span>**5 Zusammenfassung der Bewertung**

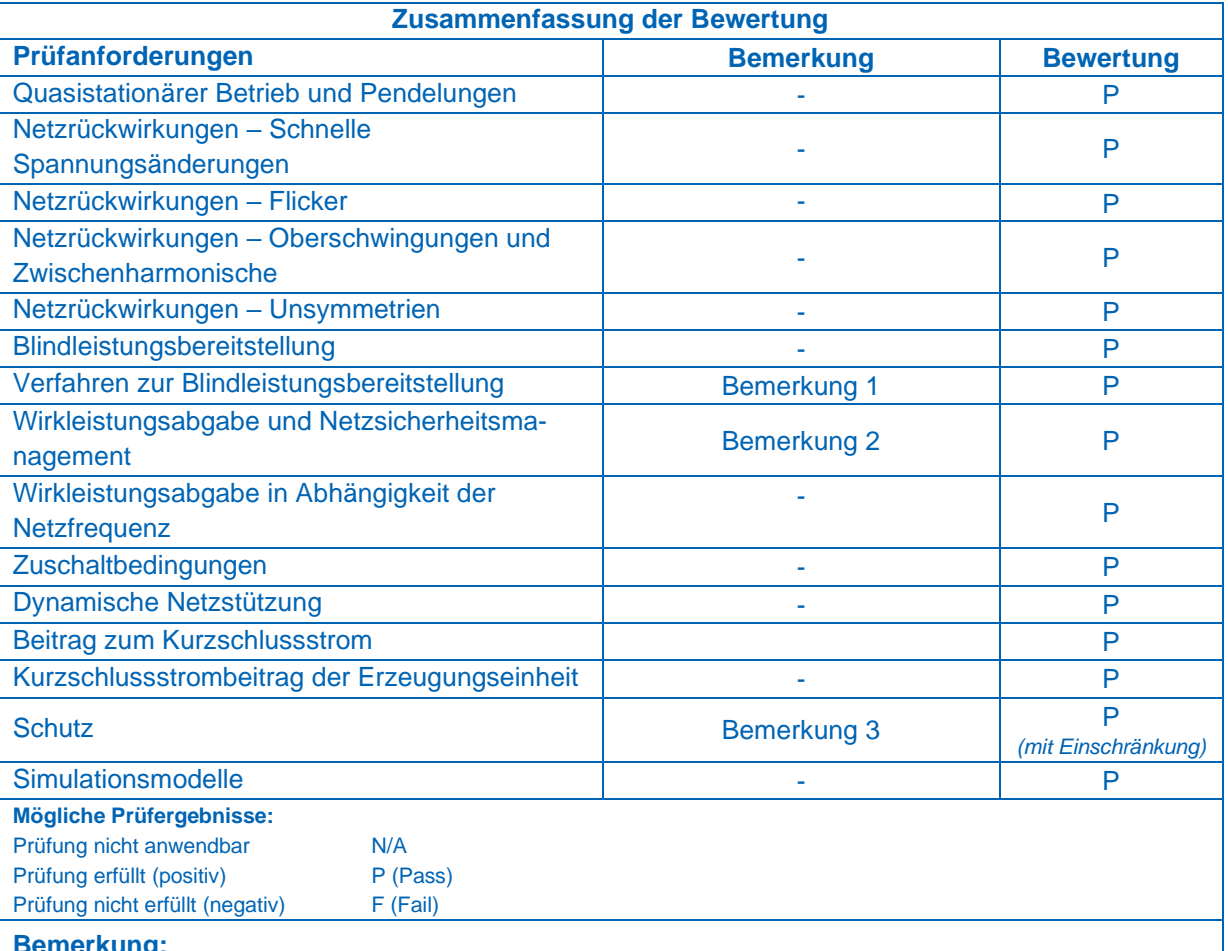

- **Bemerkung:** 1) Das *Q*(*P*)-Kennlinie wurde im Rahmen der Einheitenzertifizierung nicht durchgeführt.
	- *Informativ: Diese Messung ist nach FGW TR3 Rev 25 Abschnitt 4.2.6 optional.*
- 2) Getrennte Sollwertvorgabe von Netzbetreiber und Direktvermarkter ist nicht möglich. Es ist nur ein Sollwertkanal vorhanden. Die Priorisierung unterschiedlicher Sollwerte muss dann z.B. im überlagerten EZA-Regler stattfinden
- 3) Die PV-Wechselrichter Fronius Eco 25.0-3-S und 27.0-3-S haben keine Prüfvorrichtung (z.B. Klemmleiste) zur Überprüfung der parametrierten Schutzfunktionen. Bei Einsatz dieser PV-Wechselrichter in EZA, die ins Mittelspannungsnetz einspeisen, ist daher ein "externer" bzw. "zwischengelagerter" Entkupplungsschutz (NA-Schutz) vorzusehen.

Ulme

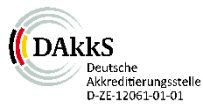

**Alzenau, 2021-12-20, VDE Renewables GmbH**